Faculty of Science

#### UNIVERSITY OF COPENHAGEN

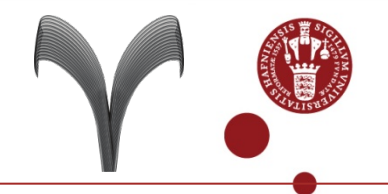

#### **A Synchronization-Free Algorithm for Parallel Sparse Triangular Solves**

Weifeng Liu (University of Copenhagen, Denmark, & STFC Rutherford Appleton Laboratory, UK) Ang Li (Eindhoven University of Technology, Netherlands) Jonathan D. Hogg (STFC Rutherford Appleton Laboratory, UK) Iain S. Duff (STFC Rutherford Appleton Laboratory, UK) Brian Vinter (University of Copenhagen, Denmark)

Euro-Par '16, Grenoble, France, 25 August 2016

# Sparse Matrix & Sparse Triangular Solve (SpTRSV)

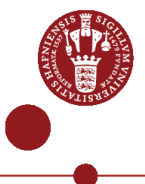

### Sparse Matrix (in the CSR format)

- If the majority of entries in a matrix are zeros, we can store the matrix using a sparse representation that only records nonzero entries.
- The **CSR** format stores a matrix **row**-wise

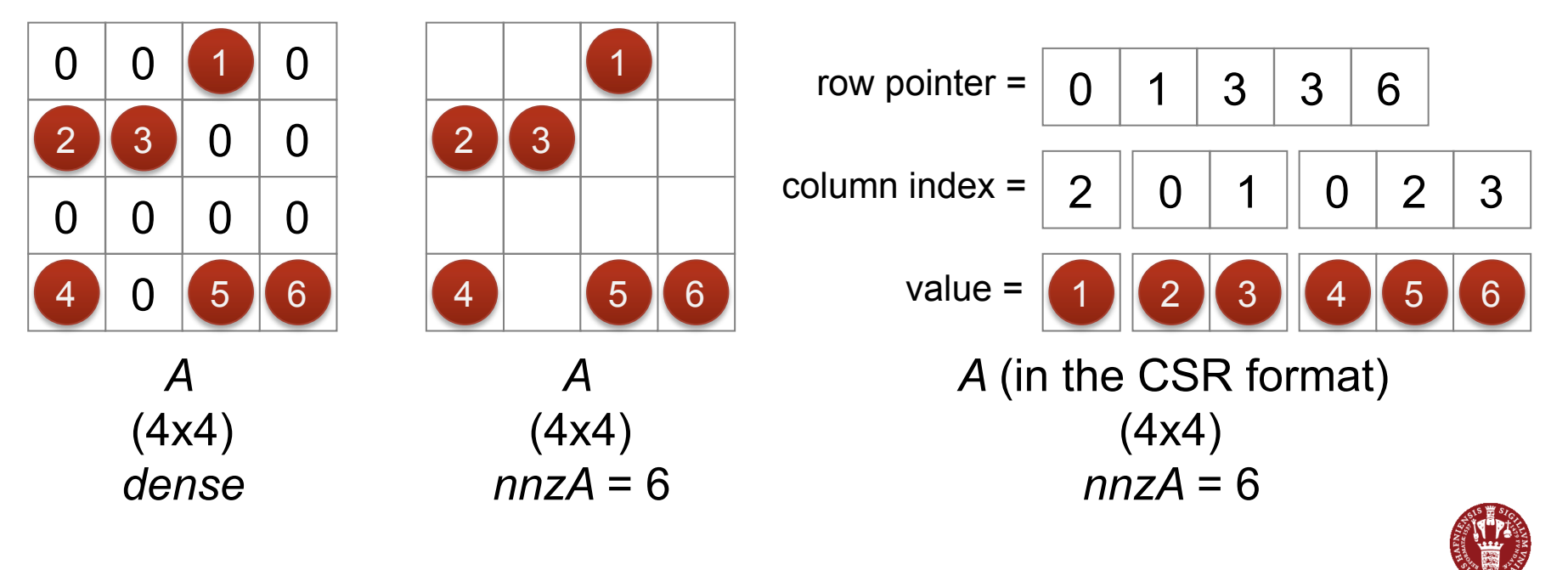

### Sparse Matrix (in the CSC format)

- If the majority of entries in a matrix are zeros, we can store the matrix using a sparse representation that only records nonzero entries.
- The **CSC** format stores a matrix **column**-wise.

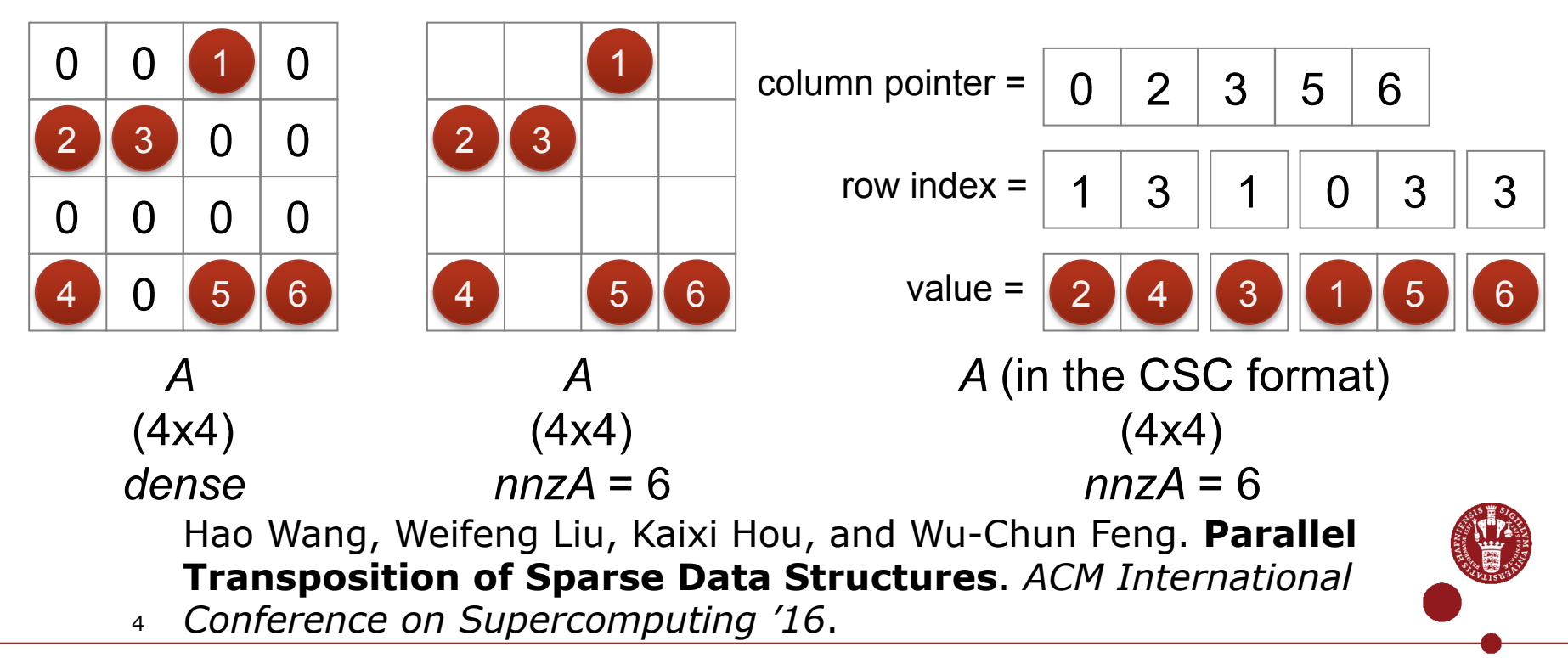

#### Sparse Triangular Solve

• Example:  $Lx = b$ 

 Compute a dense solution vector *x* from the sparse linear system, where *L* is a square lower triangular sparse matrix, and *b* is a dense vector.

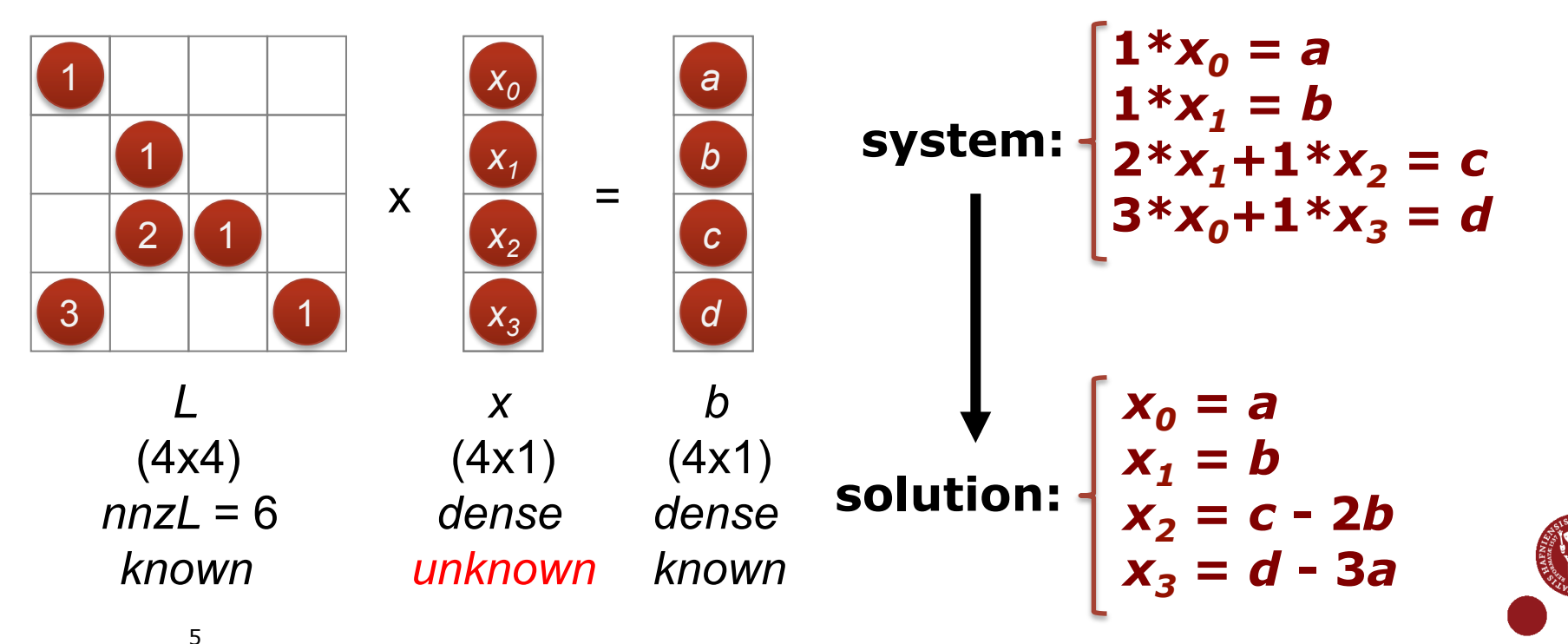

# Why parallelizing SpTRSV is not trivial?

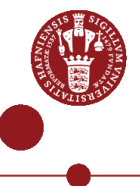

6

#### Sparse Matrix-Vector Multiplication

• Multiply a sparse matrix *A* by a dense vector *x*, obtain a dense vector *y*.

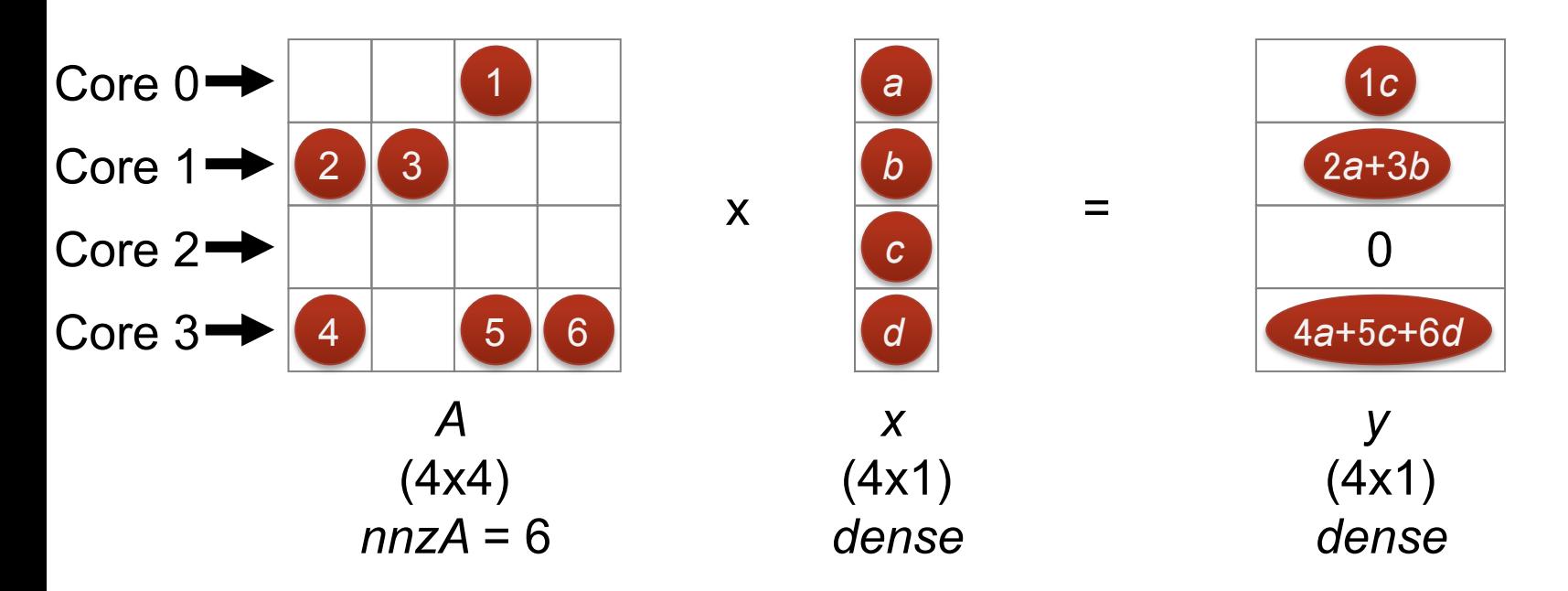

7 Weifeng Liu and Brian Vinter. **CSR5: An Efficient Storage Format for Cross-Platform Sparse Matrix-Vector Multiplication**. *ACM International Conference on Supercomputing '15*.

#### Sparse Matrix-Matrix Multiplication

• Example:  $C = AB$ 

 Multiply a sparse matrix *A* by a sparse matrix *B*, obtain a sparse matrix *C*.

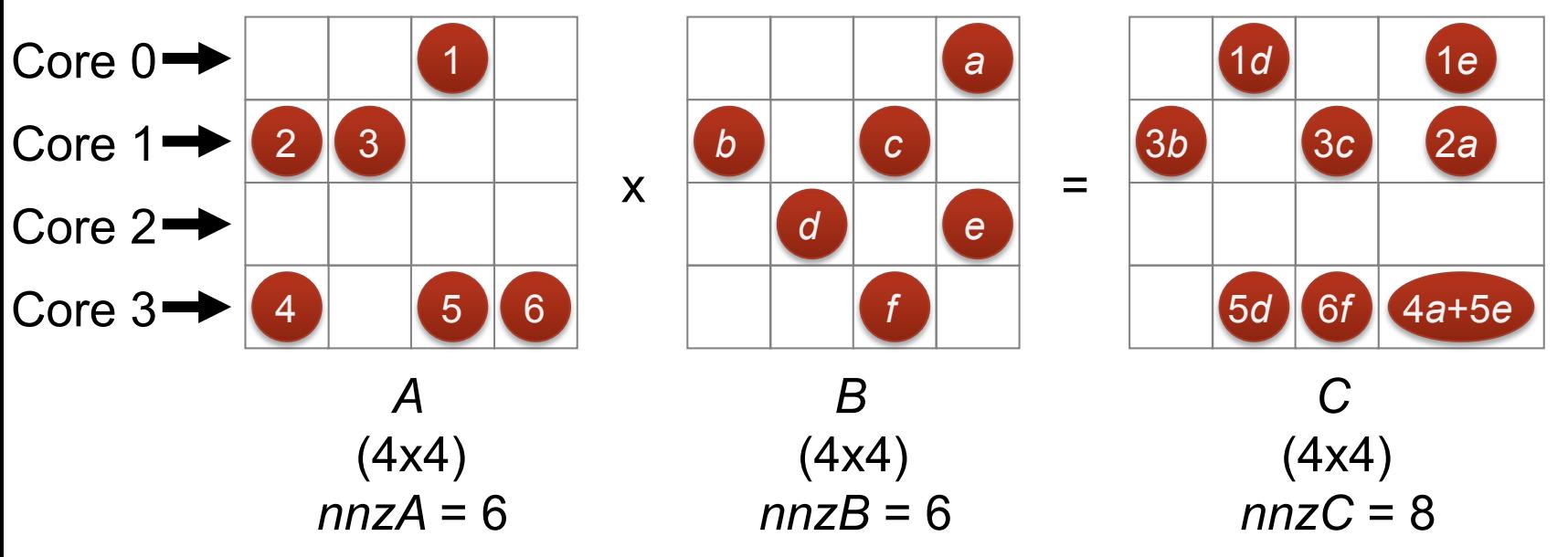

Weifeng Liu and Brian Vinter. **A Framework for General Sparse Matrix -Matrix Multiplication on GPUs and Heterogeneous Processors**.

8 *Journal of Parallel and Distributed Computing '15*.

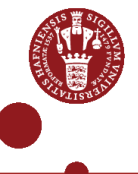

#### Sparse Triangular Solve

• Example:  $Lx = b$ 

 SpTRSV is inherently sequential. In this case, Core 2 has to wait for Core 1 to finish, and Core 3 has to wait for Core 0, meaning that the all four cores cannot work in parallel.

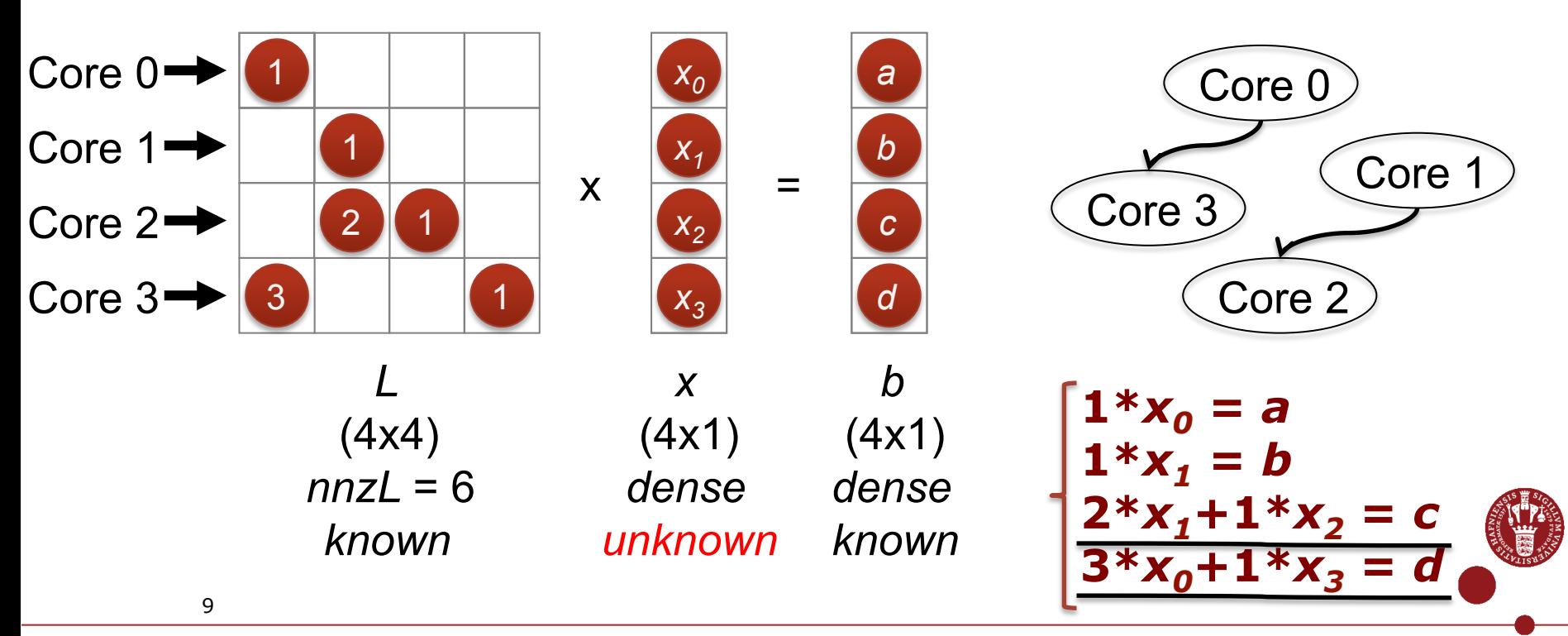

# The level-set method (related work)

Anderson and Saad [1] and Saltz [23]

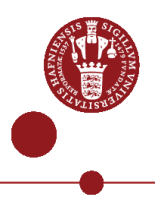

#### Level-set method for parallel SpTRSV

• The level-set method has two phases: (1) grouping nodes (rows or columns) that can be consumed in parallel, and (2) solving nodes group by group with barriers between.

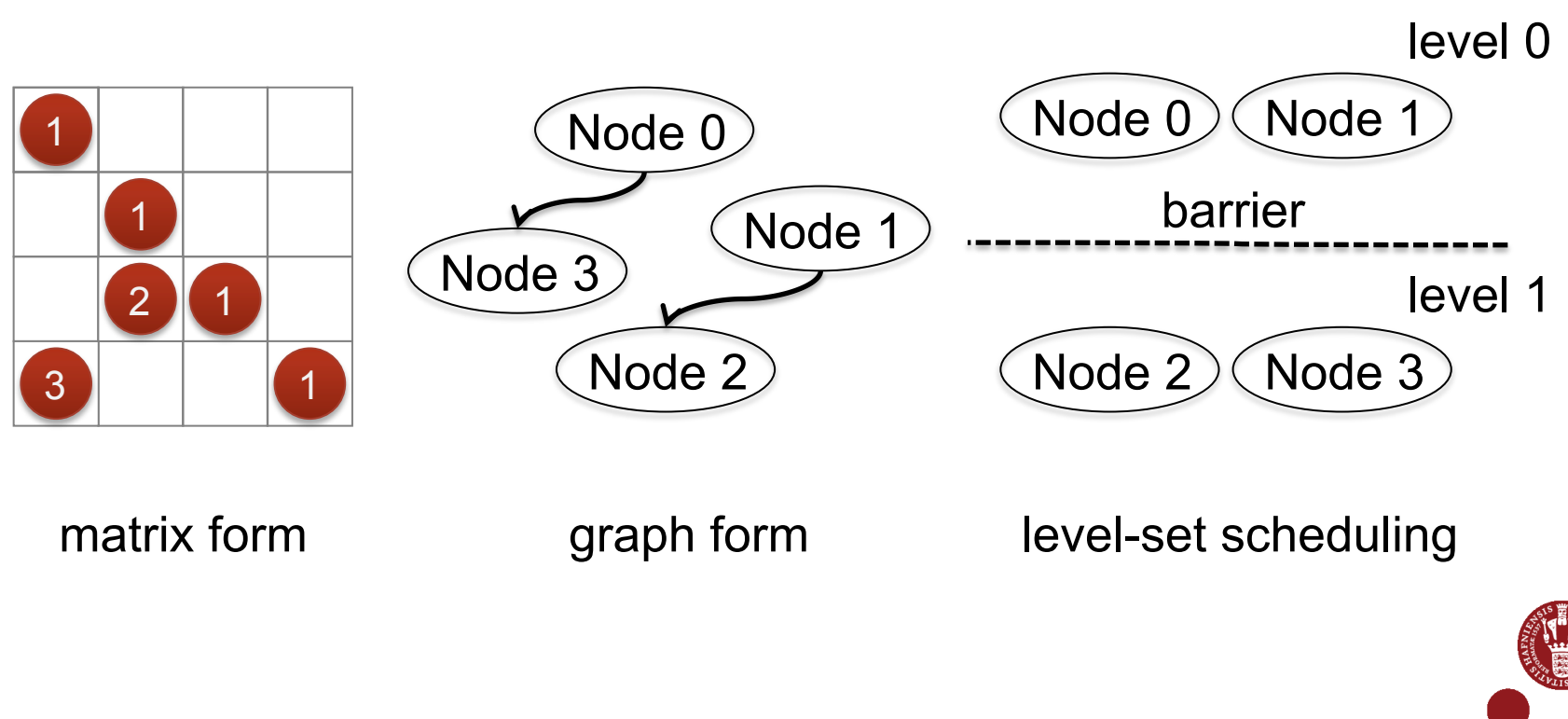

### Level-set method for parallel SpTRSV

• However, the level-set method has high overhead for preprocessing (grouping nodes) and explicit barrier synchronization at runtime.

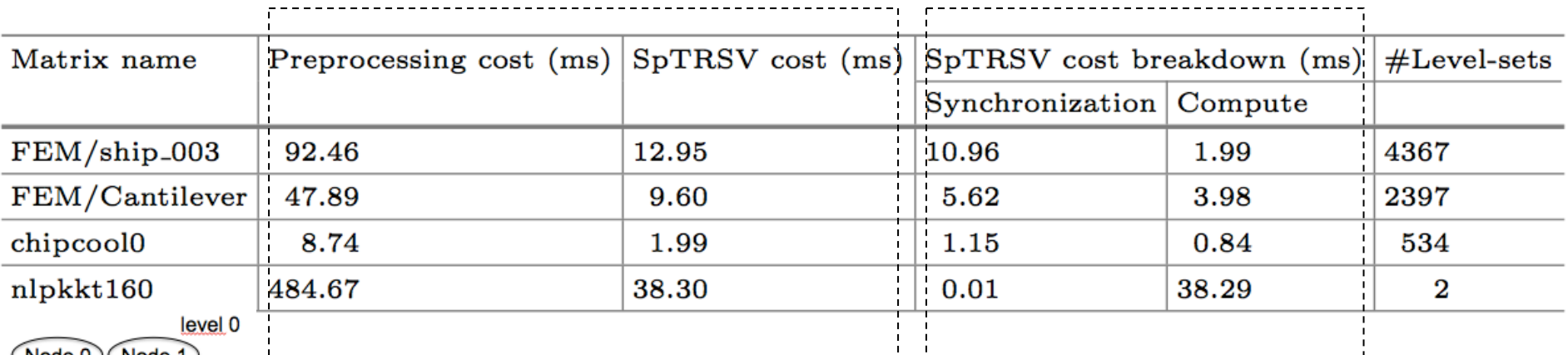

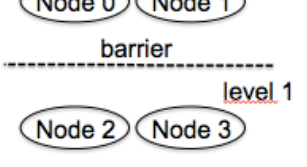

level-set scheduling

**Preprocessing overhead Synchronization is equal to cost for a few: SpTRSV operations dominates SpTRSV when #level-sets is high**

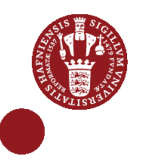

# Synchonization-Free SpTRSV (this work)

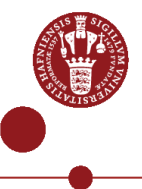

#### Basic idea: in-degree and spin-lock

• All cores (one for each column as a node) are activiated: some of them compute solution, the others busy-wait for spin-locks unlocked to start.

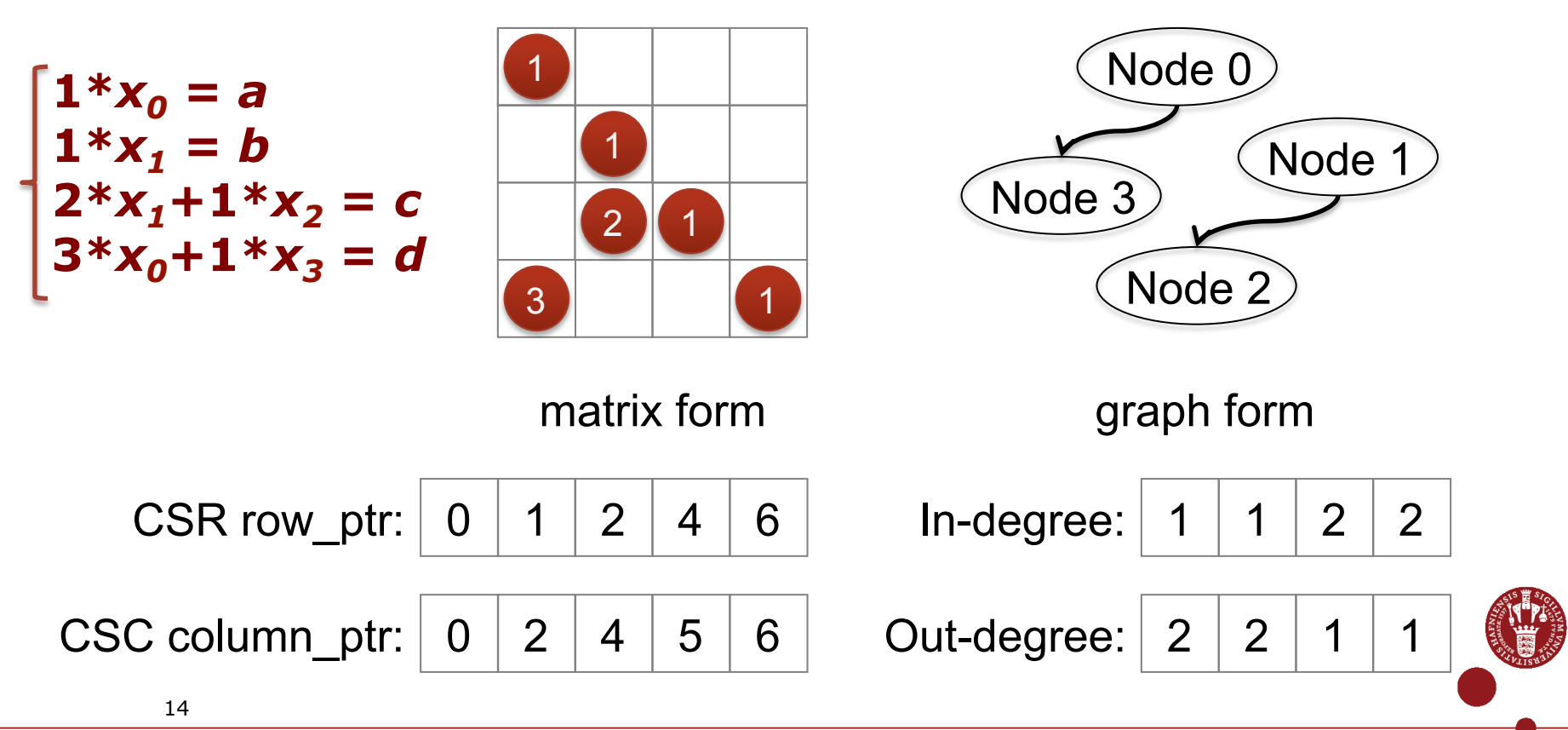

#### Basic idea: warp/wavefront switch

• #components of the solution may be much larger than #warps/wavefronts running concurrently. So warps /wavefronts are required to be issued in the ascending order to avoid dead-lock.

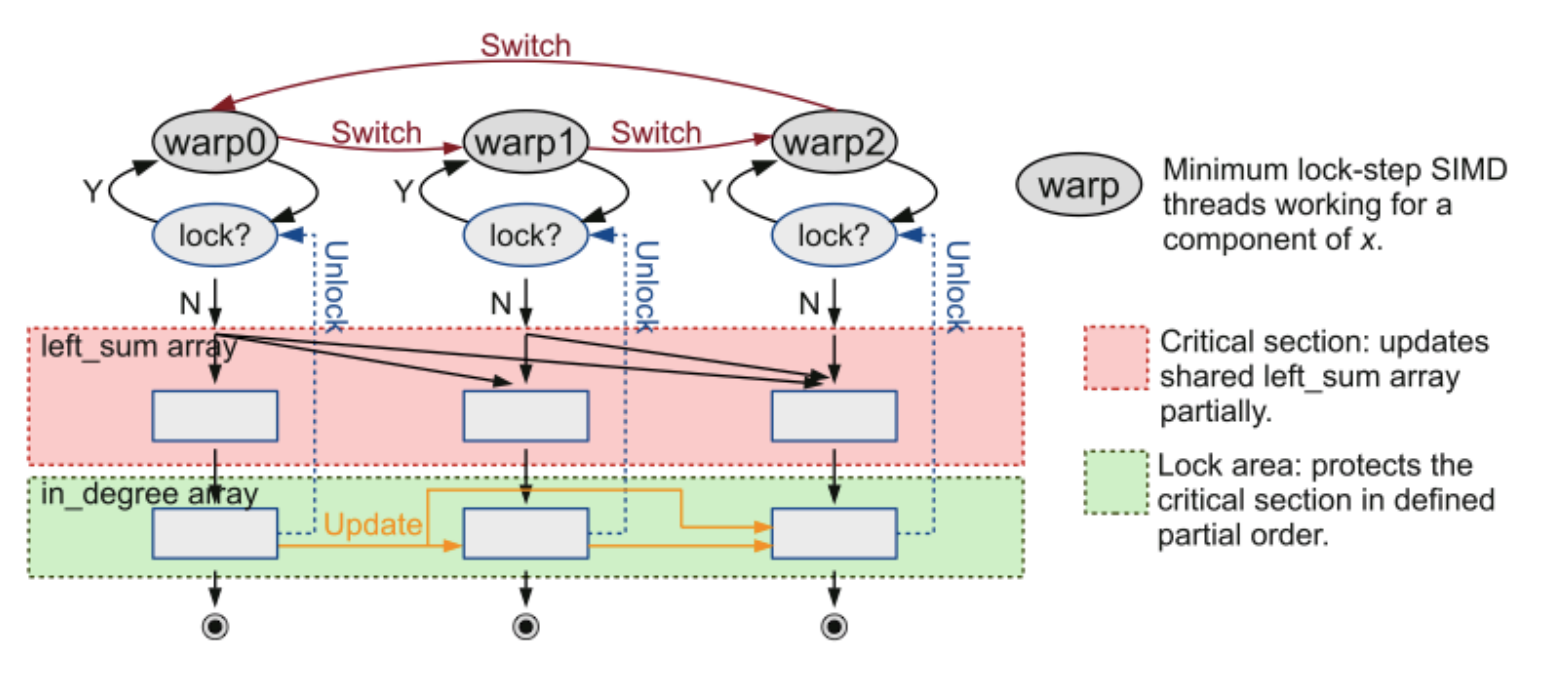

# The proposed sync-free algorithm

Algorithm 2. The proposed synchronization-free SpTRSV algorithm.

```
1: MALLOC(*d_left_sum, *s_left_sum, *d_in_degree, *s_in_degree, n)
2: MEMENT(*d-left.sum, *s-left.sum, *d_in-degree, *s_in-degree, 0)3: function PREPROCESSING-STAGE()
4:
       for i = 0 to nnz - 1 in parallel do
5:ATOMIC-ADD(&d_in.degree[row_idx[i]], 1)6:
        end for
7: end function
8: function SOLVING-STAGE()
9:
       th \leftarrow \text{SET}()\triangleright size of diagonal block
10:
        for i = 0 to n - 1 in parallel do
                                                             \triangleright One concurrent warp for one component.
11:while s_in_degree[i] +1 \neq d_in_degree[i] do
12://busy wait
13:end while
14:x[i] \leftarrow (b[i]-d\_left\_sum[i]-s\_left\_sum[i])/val[col\_ptr[i]]15:for j = col{\text{ptr}[i]}+1 to col{\text{ptr}[i+1]}-1 in parallel do \rho One thread for one nonzero.
16:rid \leftarrow \text{row_idx}[i]17:if rid < i + th - i\%th then
                                                    \triangleright Use on-chip scratchpad for red areas in Figure 3.
18:
                   ATOMIC-ADD(ks-left-sum[rid], val[j] \times x[i])
19:ATOMIC-ADD(<b>ks_in-degree</b>[rid], 1)20:
                                                      \triangleright Use off-chip memory for green area in Figure 3.
                else
21:ATOMIC-ADD(&d_left_sum[rid], val[j] \times x[i])
22:ATOMIC-SUB(\&d_in.degree[rid], 1)23:end if
24:end for
25:end for
26: end function
27: FREE(*d_left_sum, *s_left_sum, *d_in_degree, *s_in_degree)
```
#### Cartoon of an example (init)

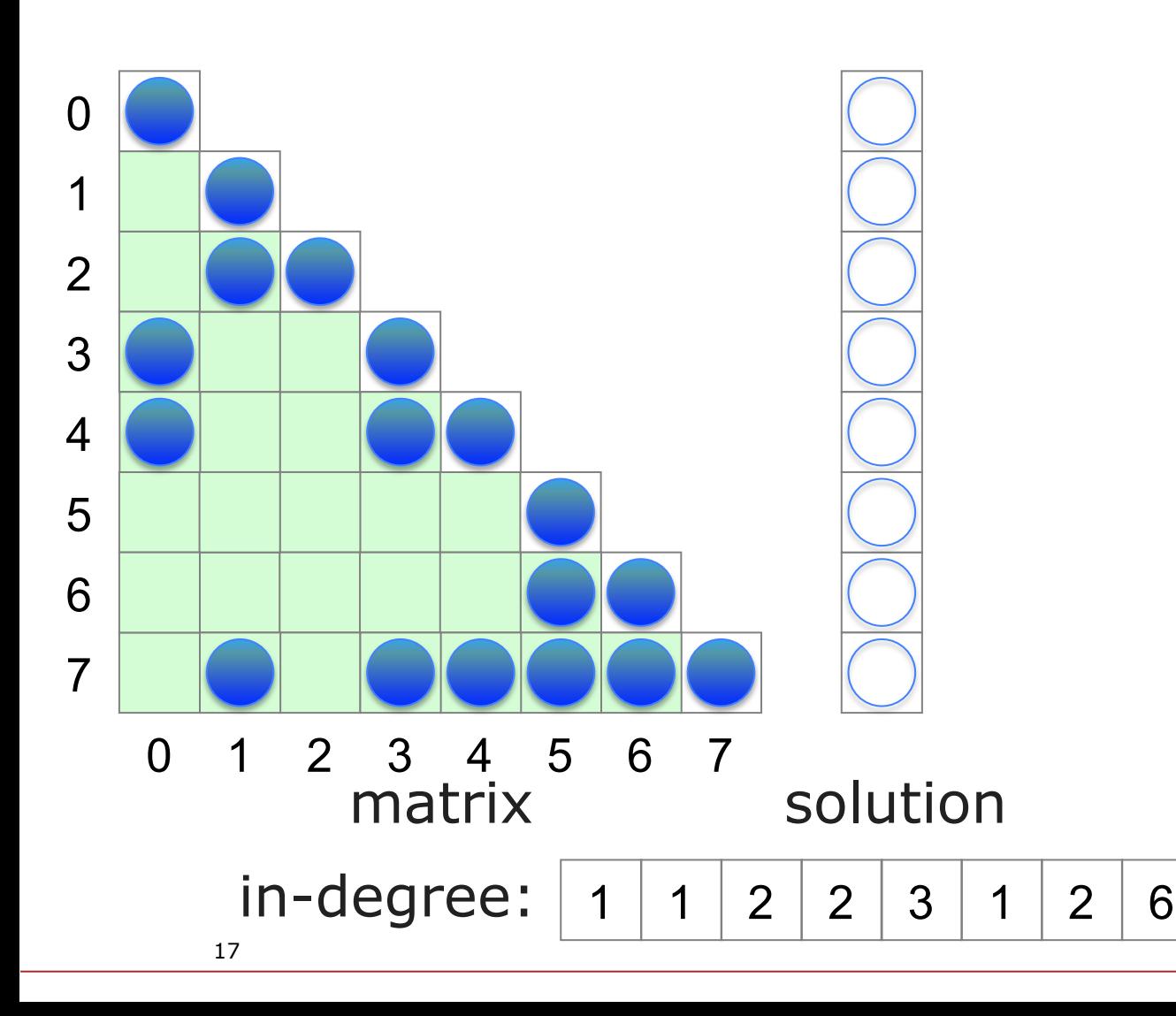

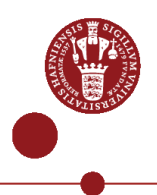

#### Cartoon of an example (step 1)

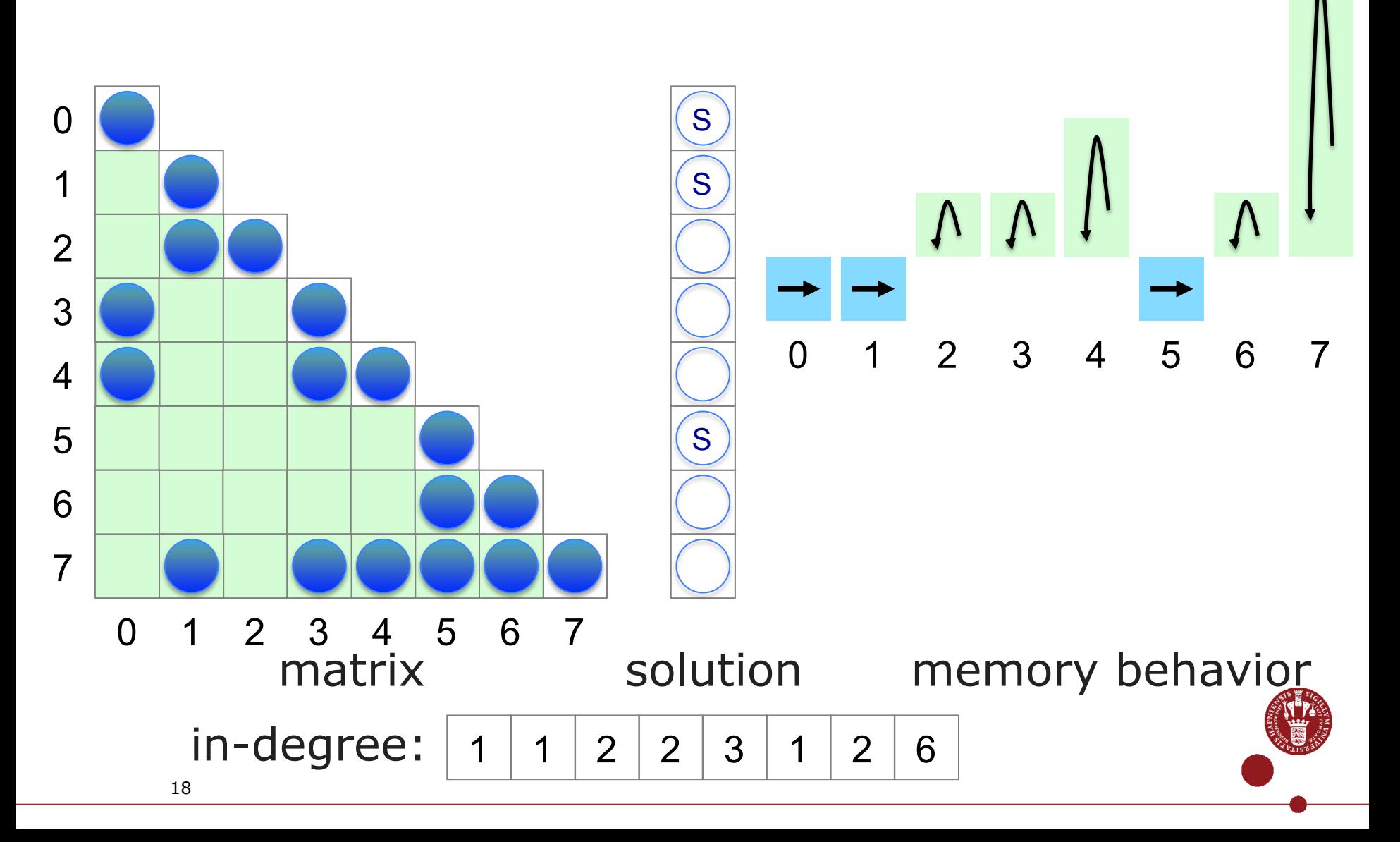

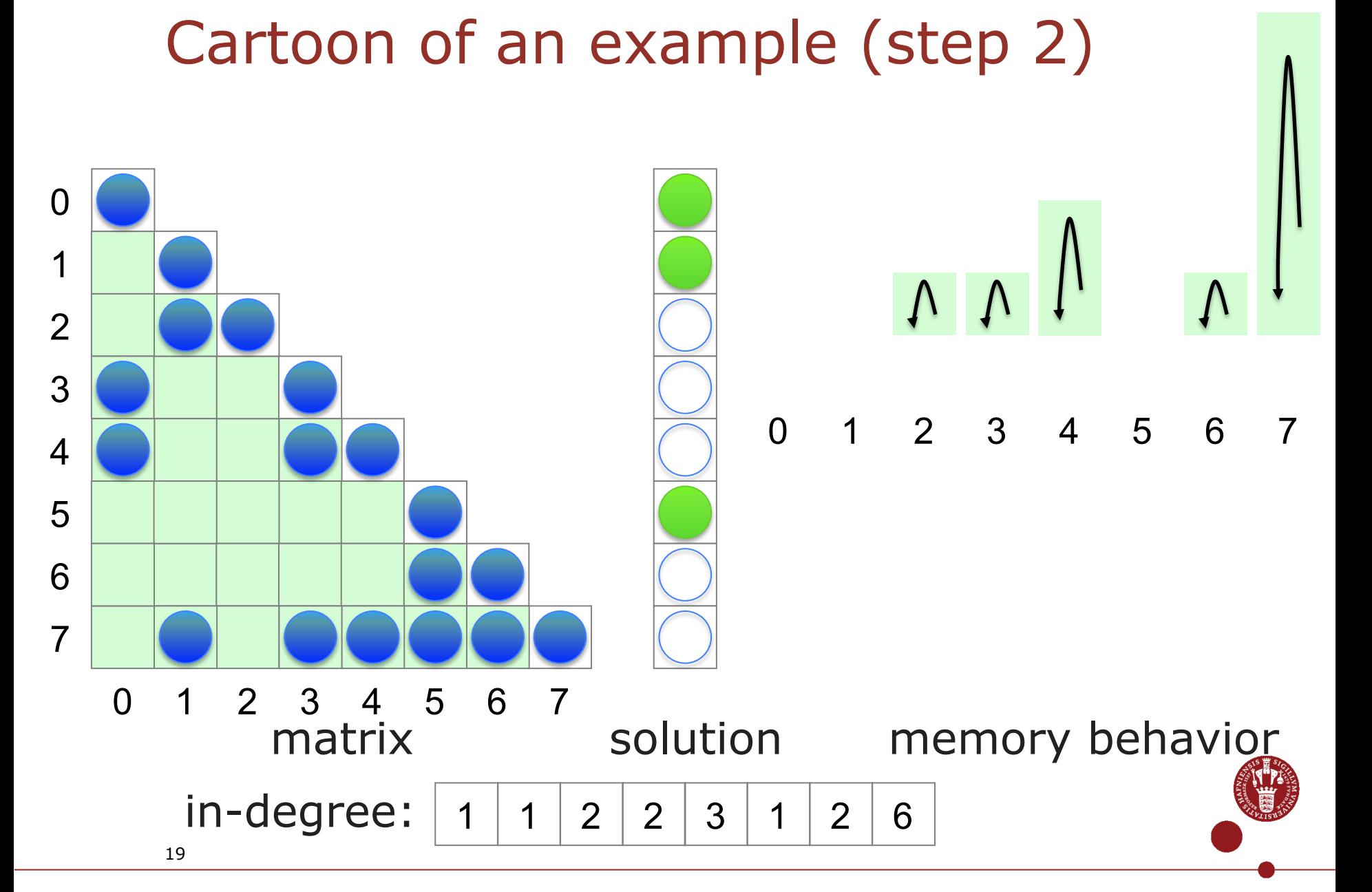

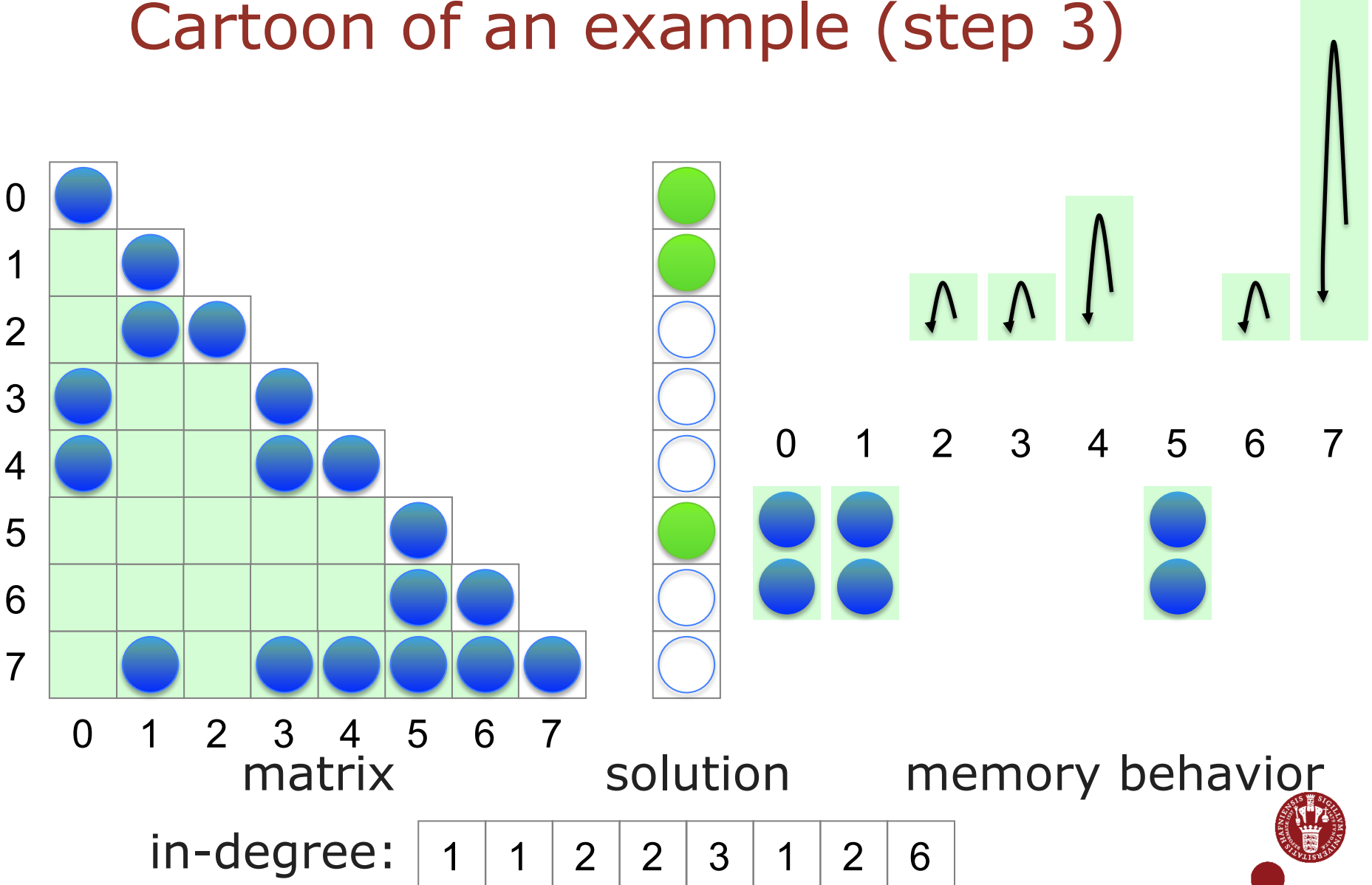

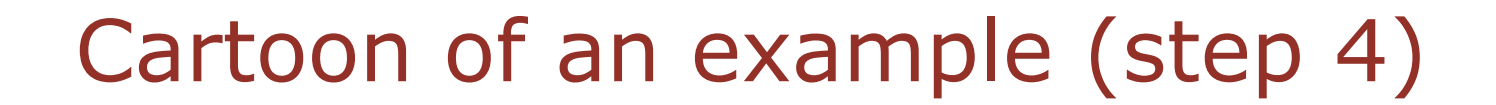

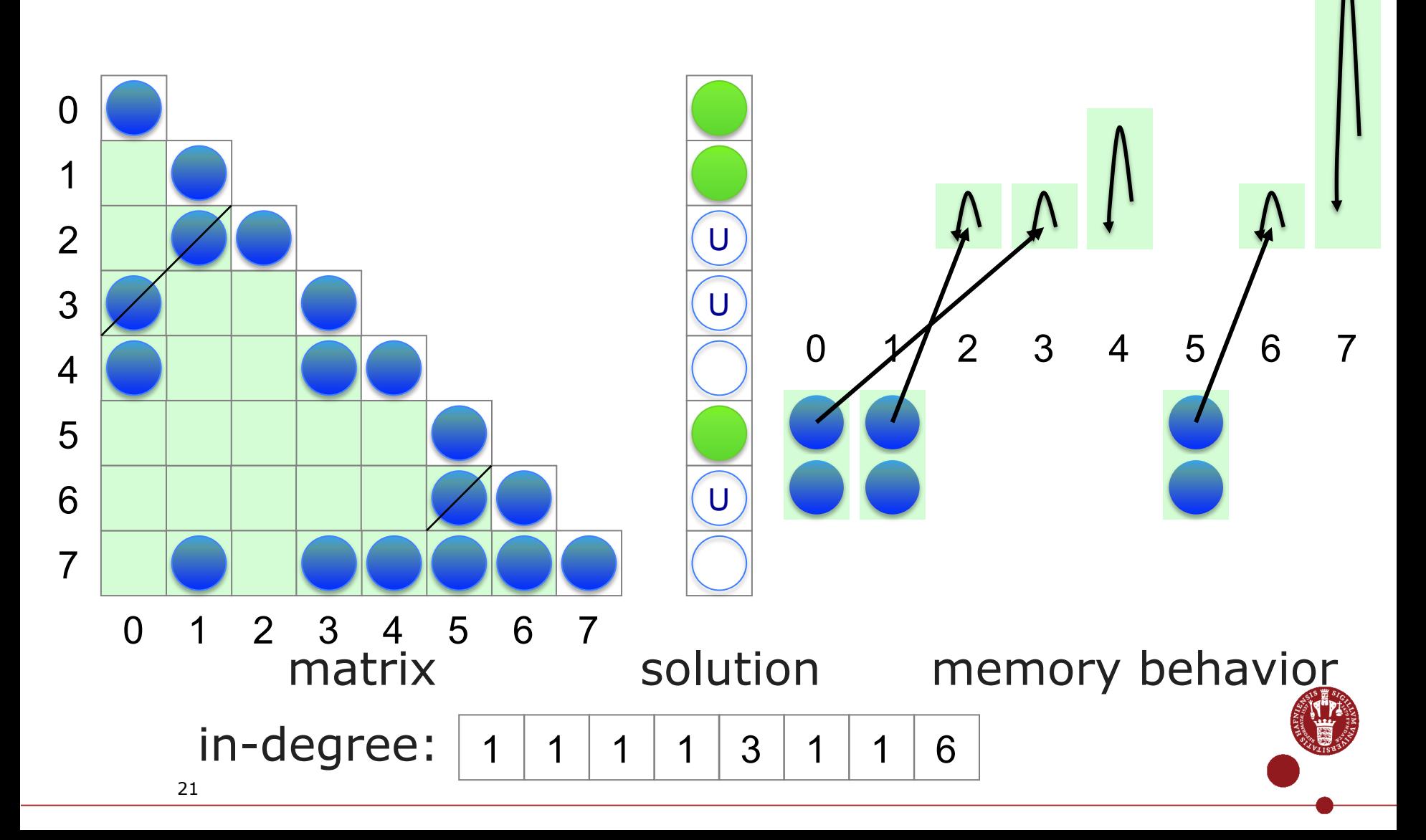

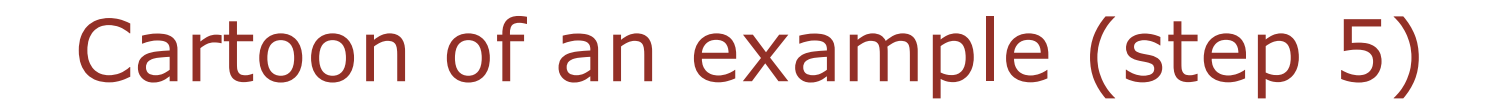

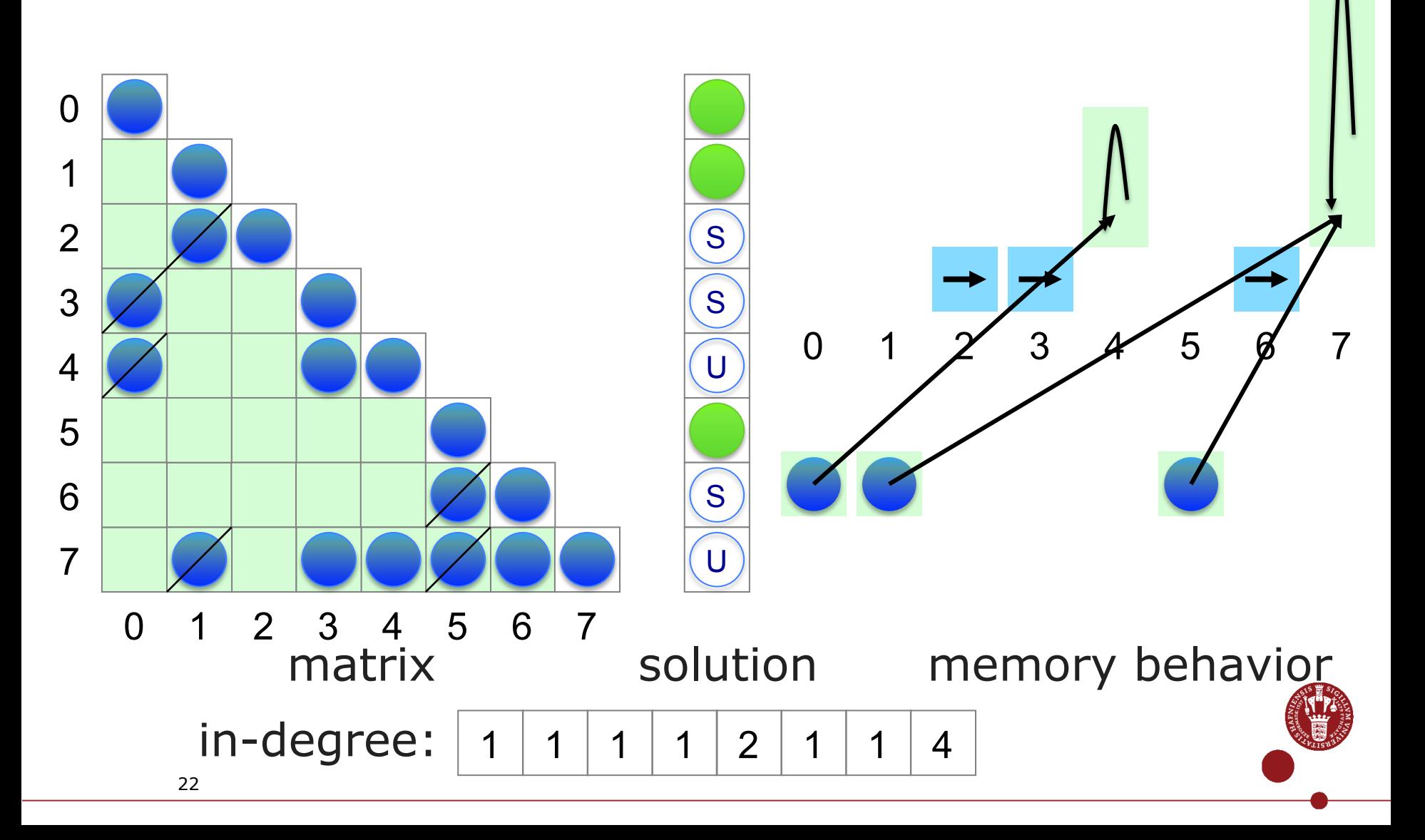

#### Cartoon of an example (step 6)

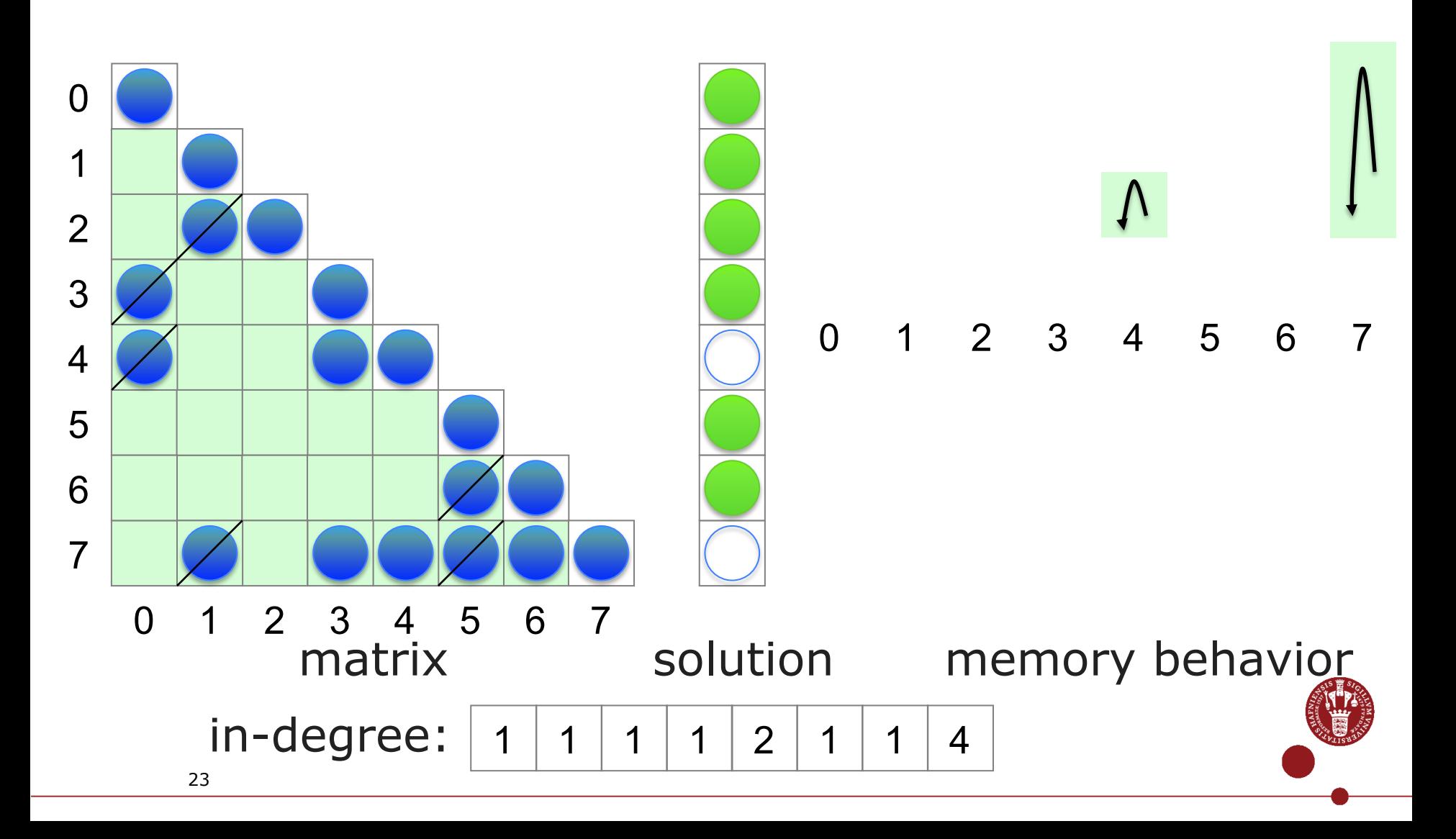

#### Cartoon of an example (step 7)

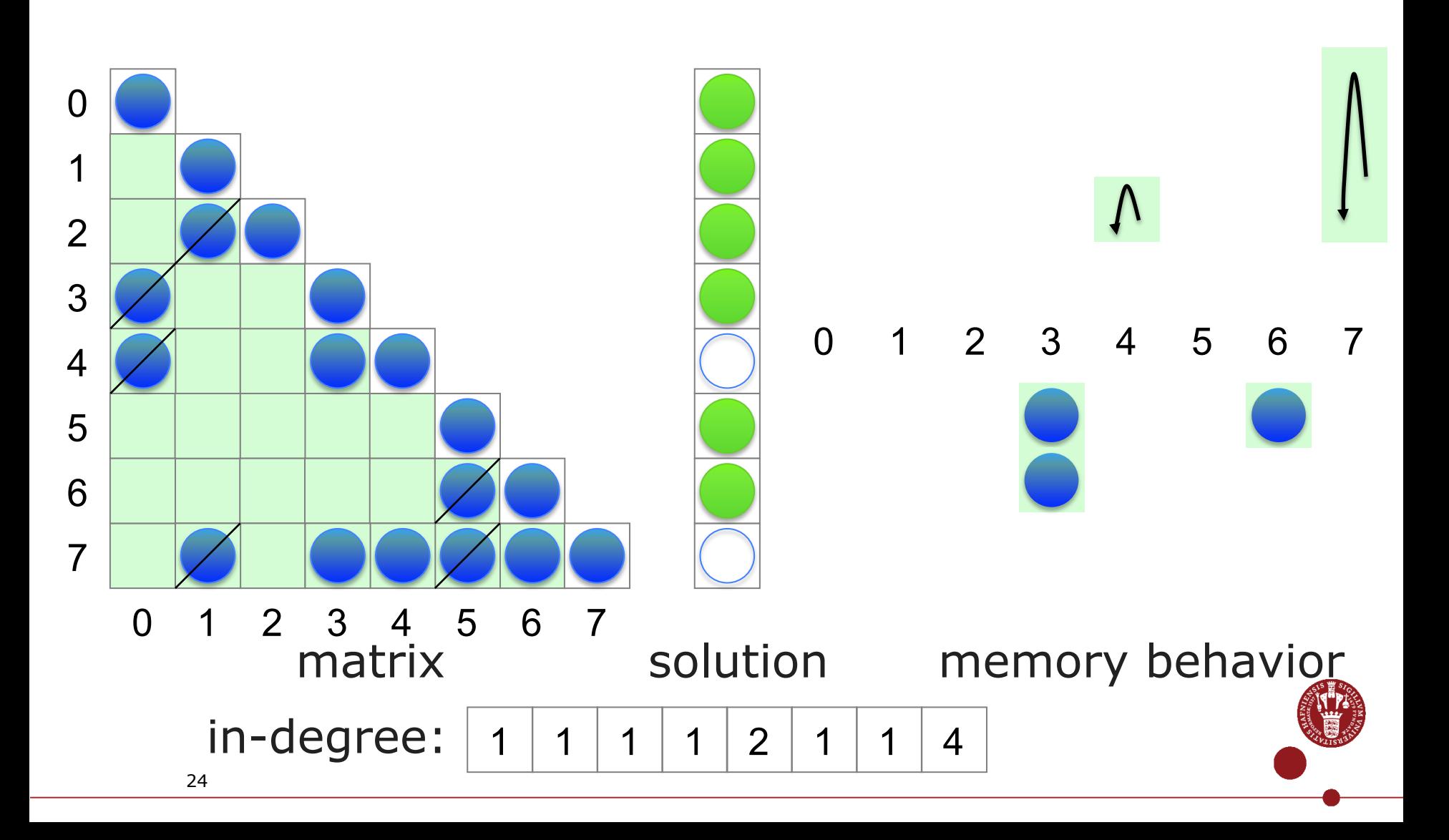

#### Cartoon of an example (step 8)

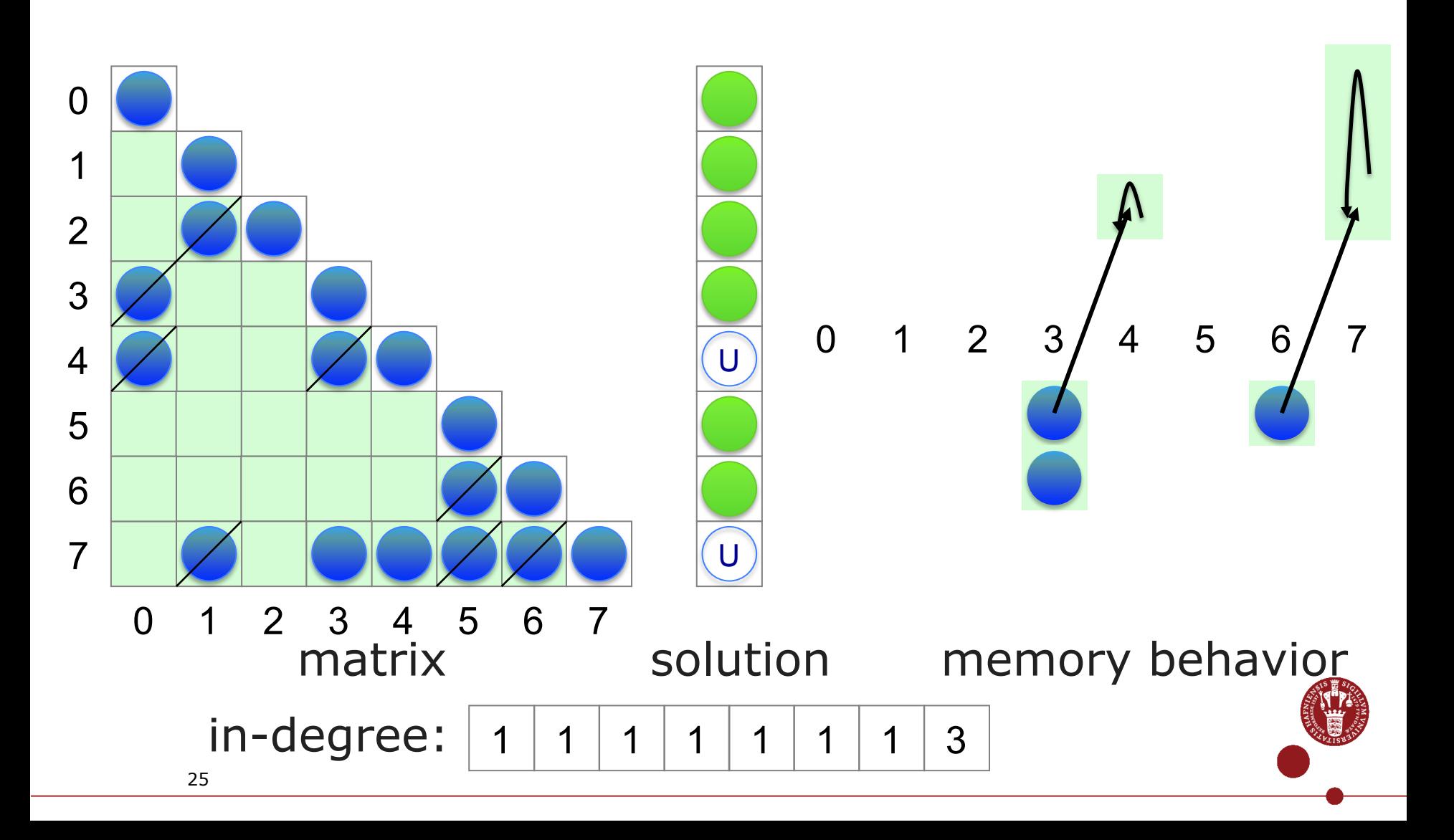

#### Cartoon of an example (step 9)

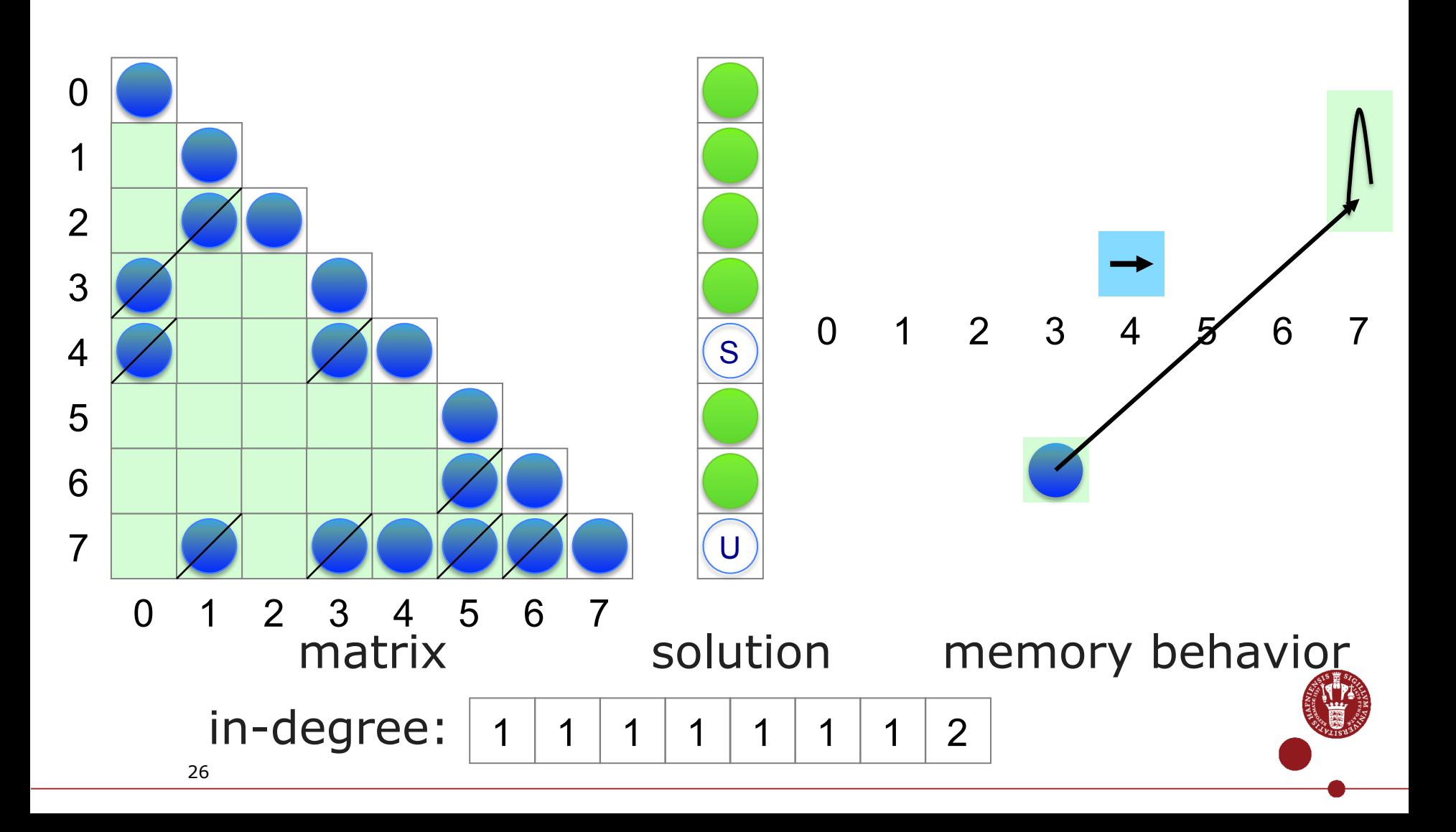

#### Cartoon of an example (step 10)

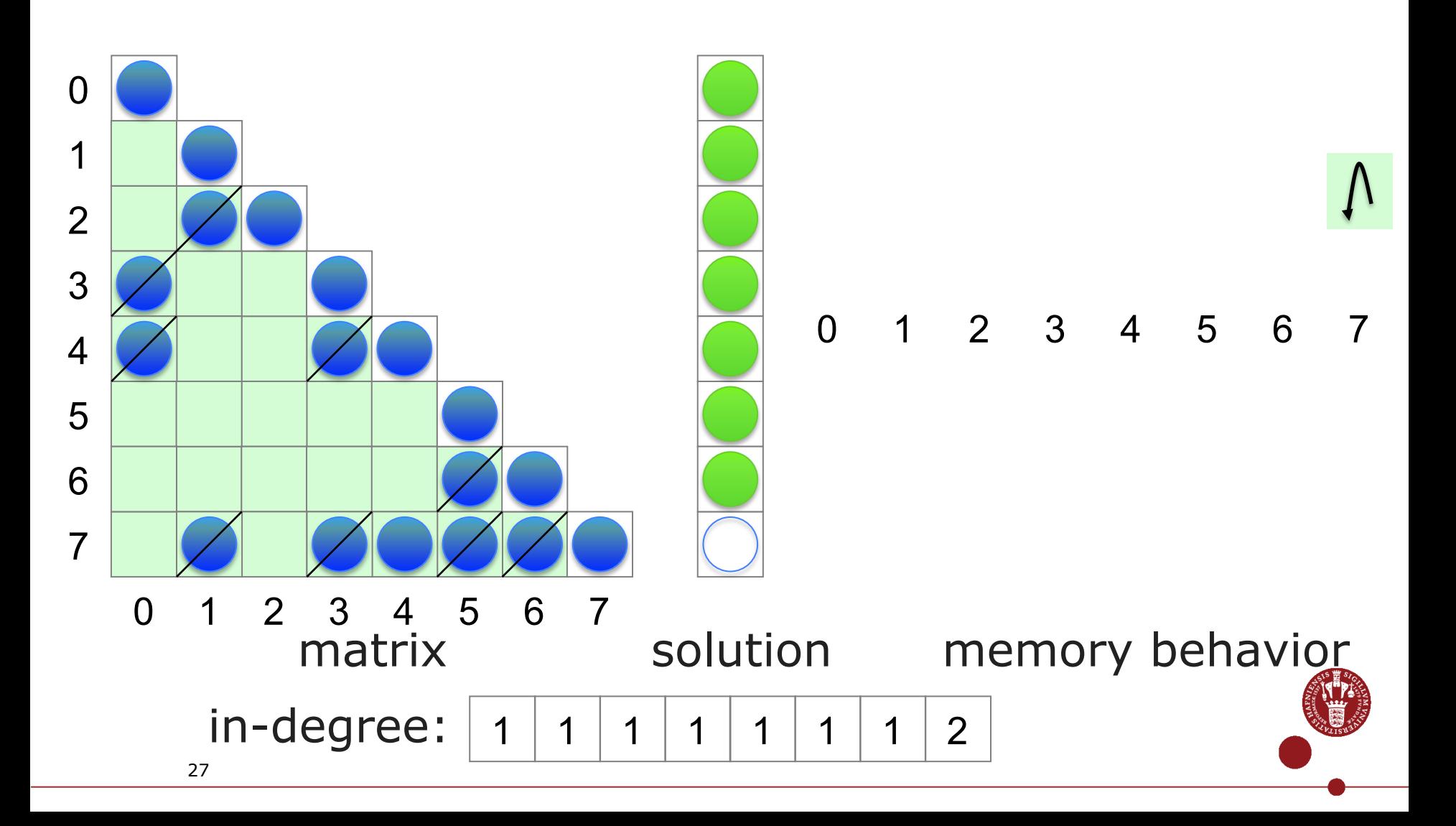

#### Cartoon of an example (step 11)

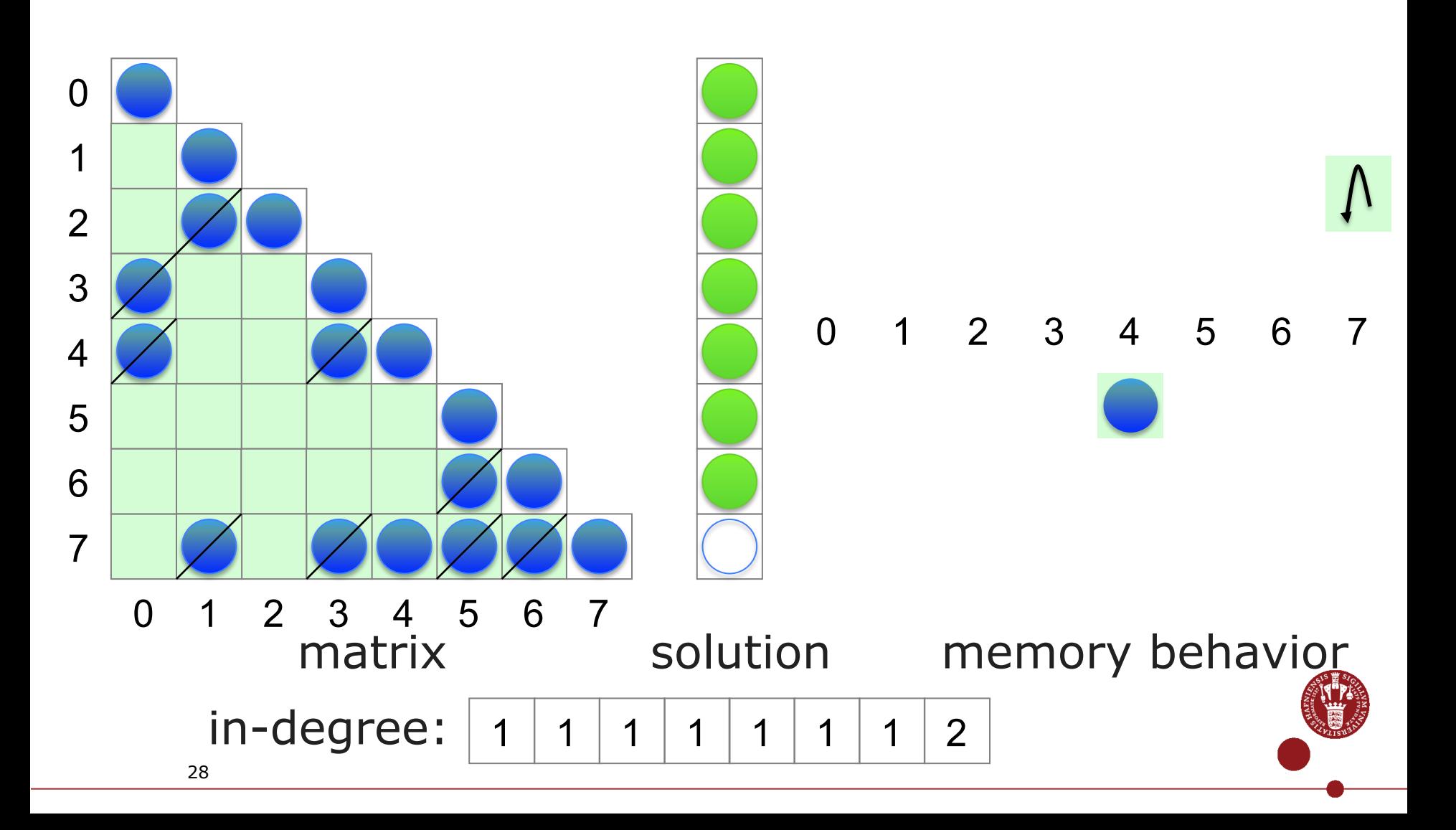

#### Cartoon of an example (step 12)

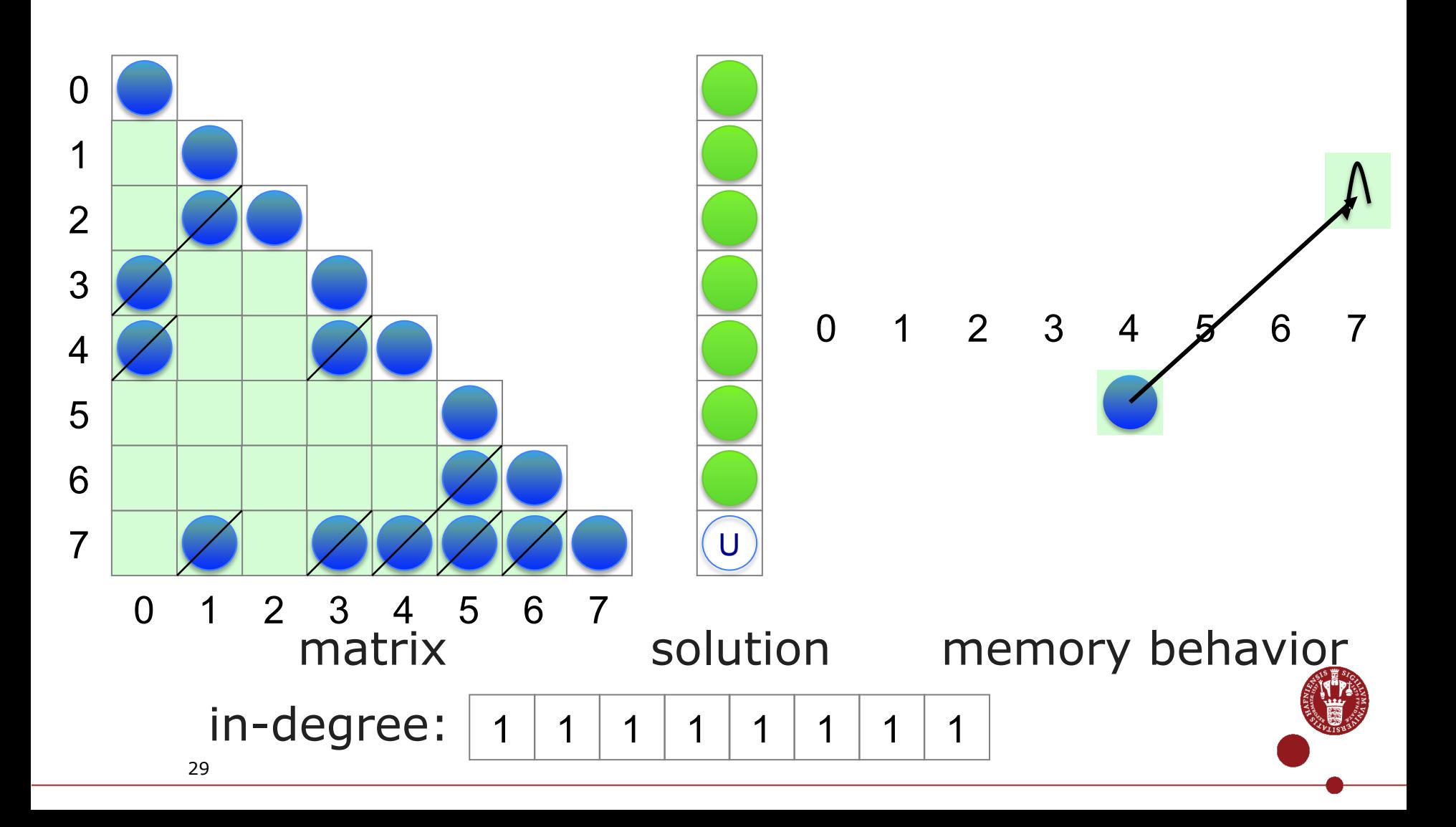

#### Cartoon of an example (step 13)

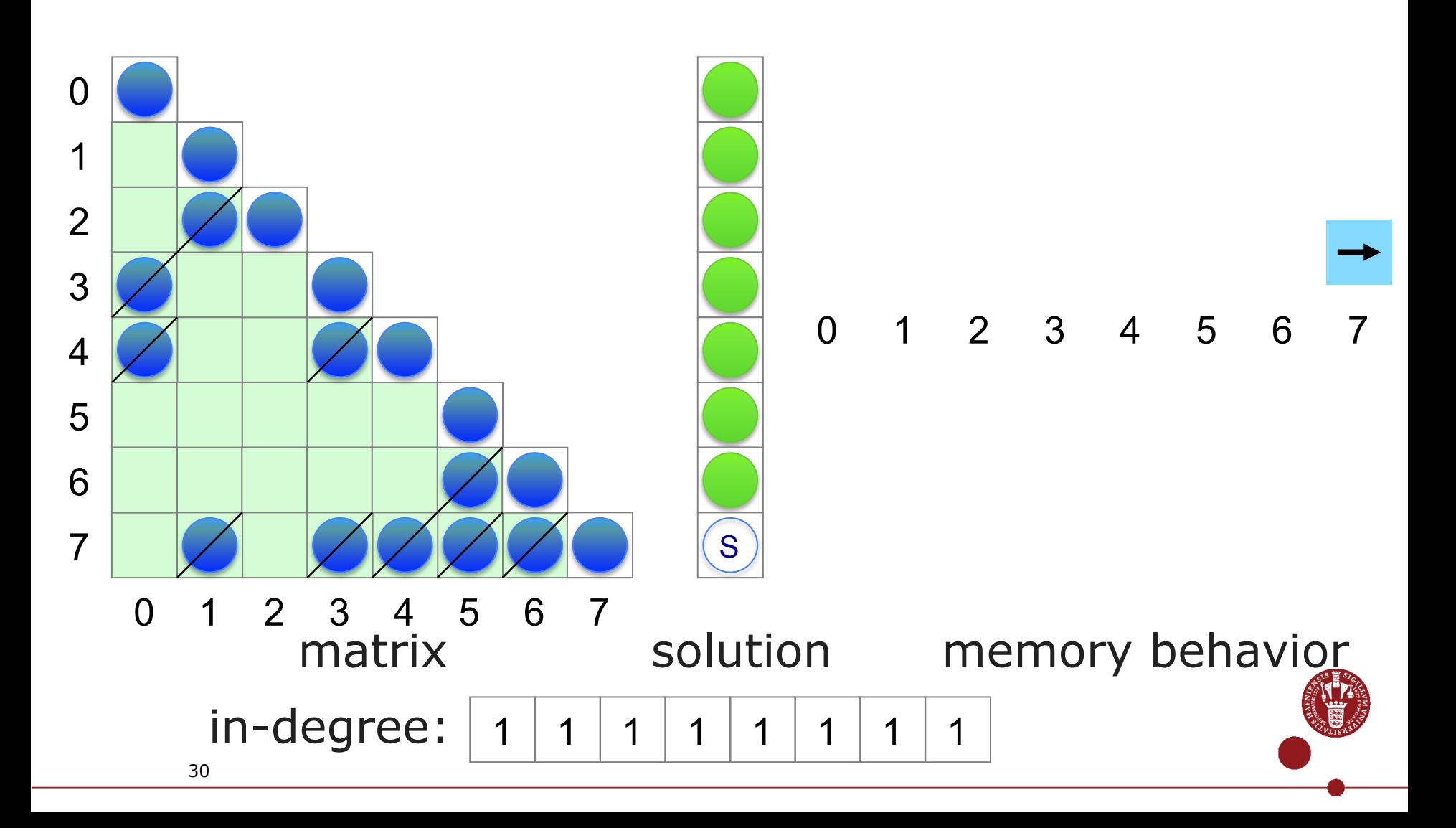

#### Cartoon of an example (step 14)

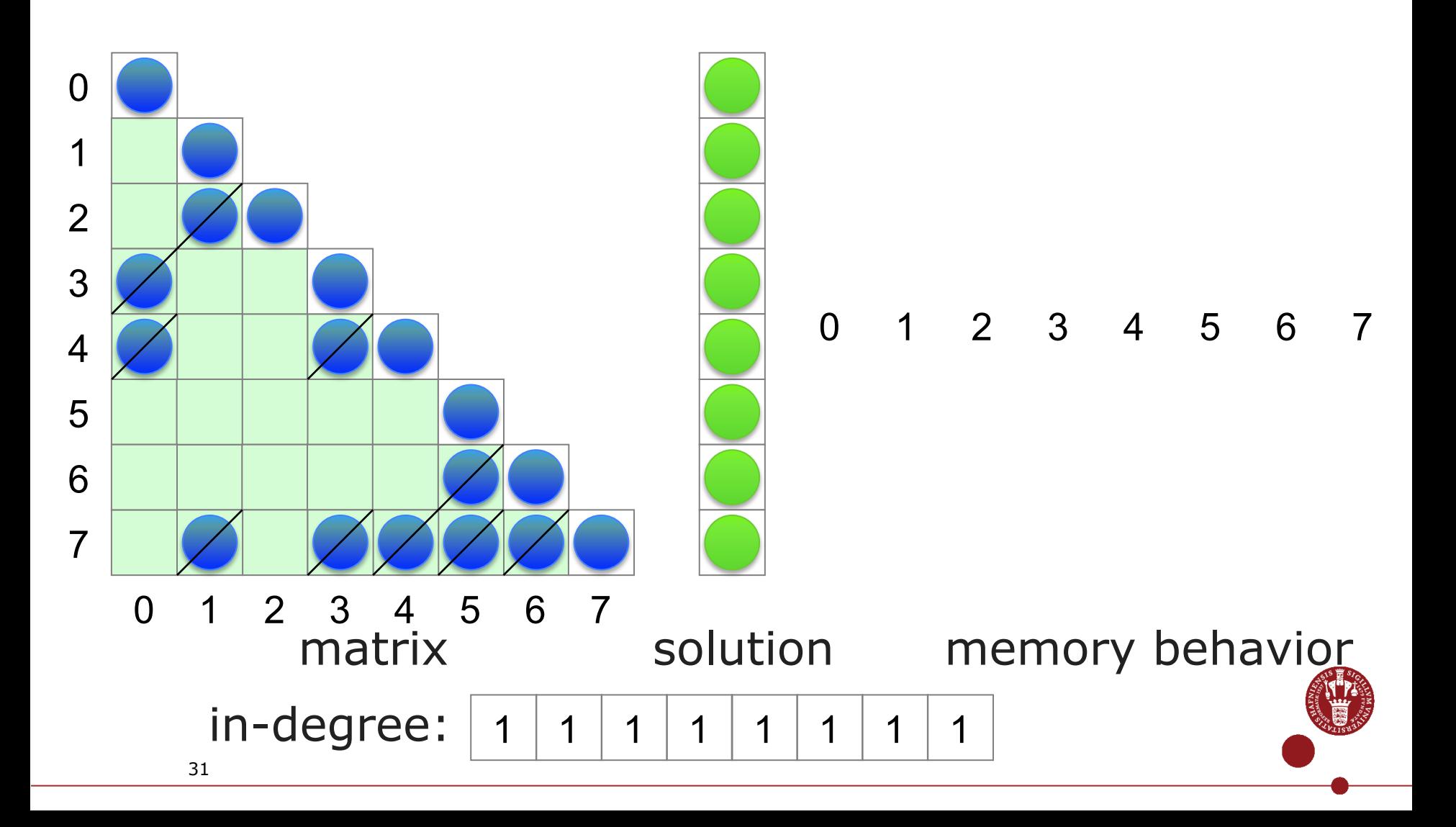

## Advantages of the sync-free SpTRSV

The preprocessing stage only generates in-degree information. In our case, it's an array

1 1 2 2 3 1 2 6

which takes negligible cost to calculate.

• In the solution stage, no explicit device-level barrier synchronization is required.

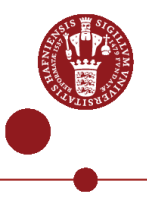

#### See a more complex case in the paper

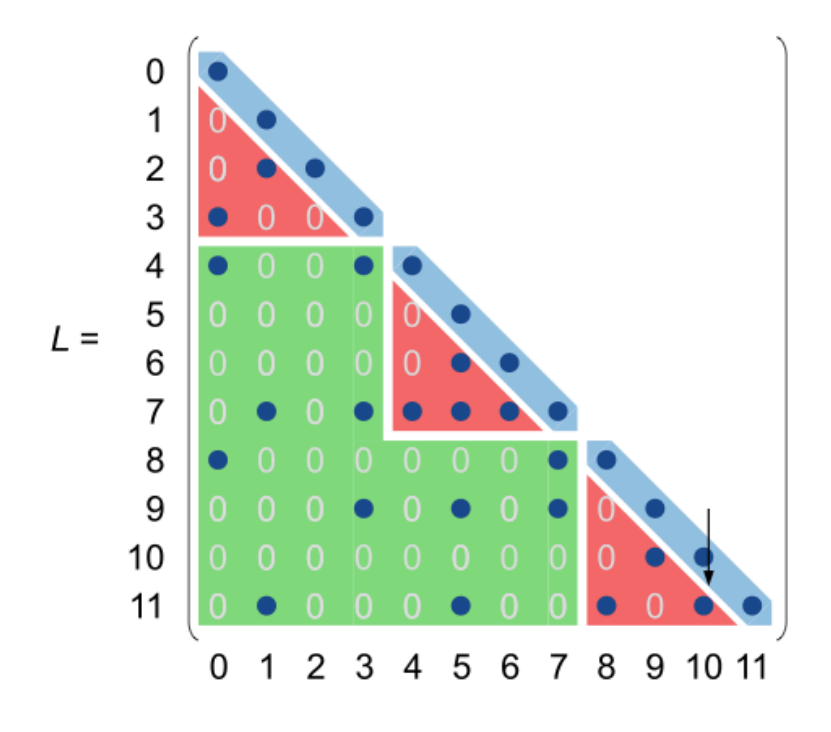

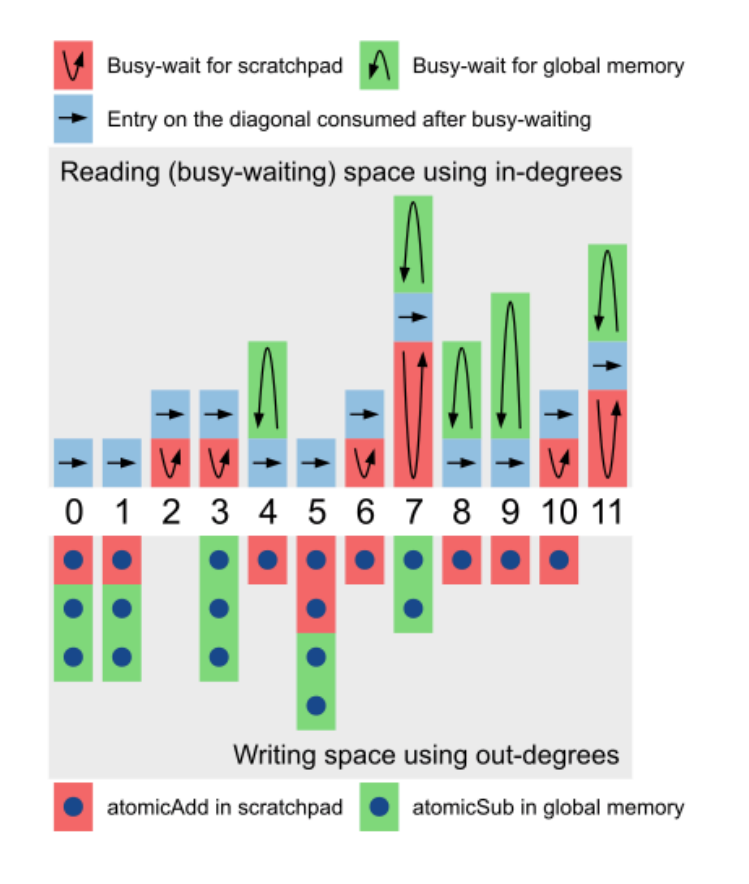

(a) Matrix.

(b) Read/write behaviours.

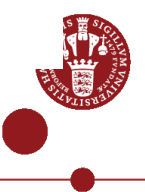

# Experimental Results

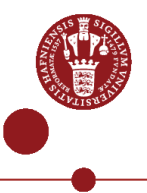

#### Experiment platforms

- **Intel Xeon E5-2695 v3 (dual-socket)**, 2x 14 Haswell cores @ 2.3 GHz, 2x 68.3 GB/s Bandwidth. (1) *mkl\_ ?csrtrsv* in MKL v11.3, (2) inspector-executor *mkl\_sparse\_?\_trsv* in MKL v11.3.
- **nVidia Tesla K40c**, 2880 CUDA cores @ 0.75 GHz, 288 GB/s bandwidth. (1) *cusparse?csrsv2\_solve* in cuSPARSE v7.5, (2) **Sync-Free SpTRSV (this work)**.
- **nVidia GeForce GTX Titan X**, 3072 CUDA cores @ 1 GHz, 336.5 GB/s bandwidth. (1) *cusparse?csrsv2\_solve* in cuSPARSE v7.5, (2) **Sync-Free SpTRSV (this work)**.
- **AMD Radeon R9 Fury X**, 4096 Radeon cores @ 1.05 GHz, 512 GB/s bandwidth. (1) **Sync-Free SpTRSV (this work)**.

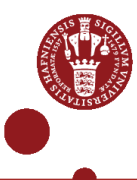

### Benchmark suite

• 11 matrices downloadable from the University of Florida sparse matrix collection.

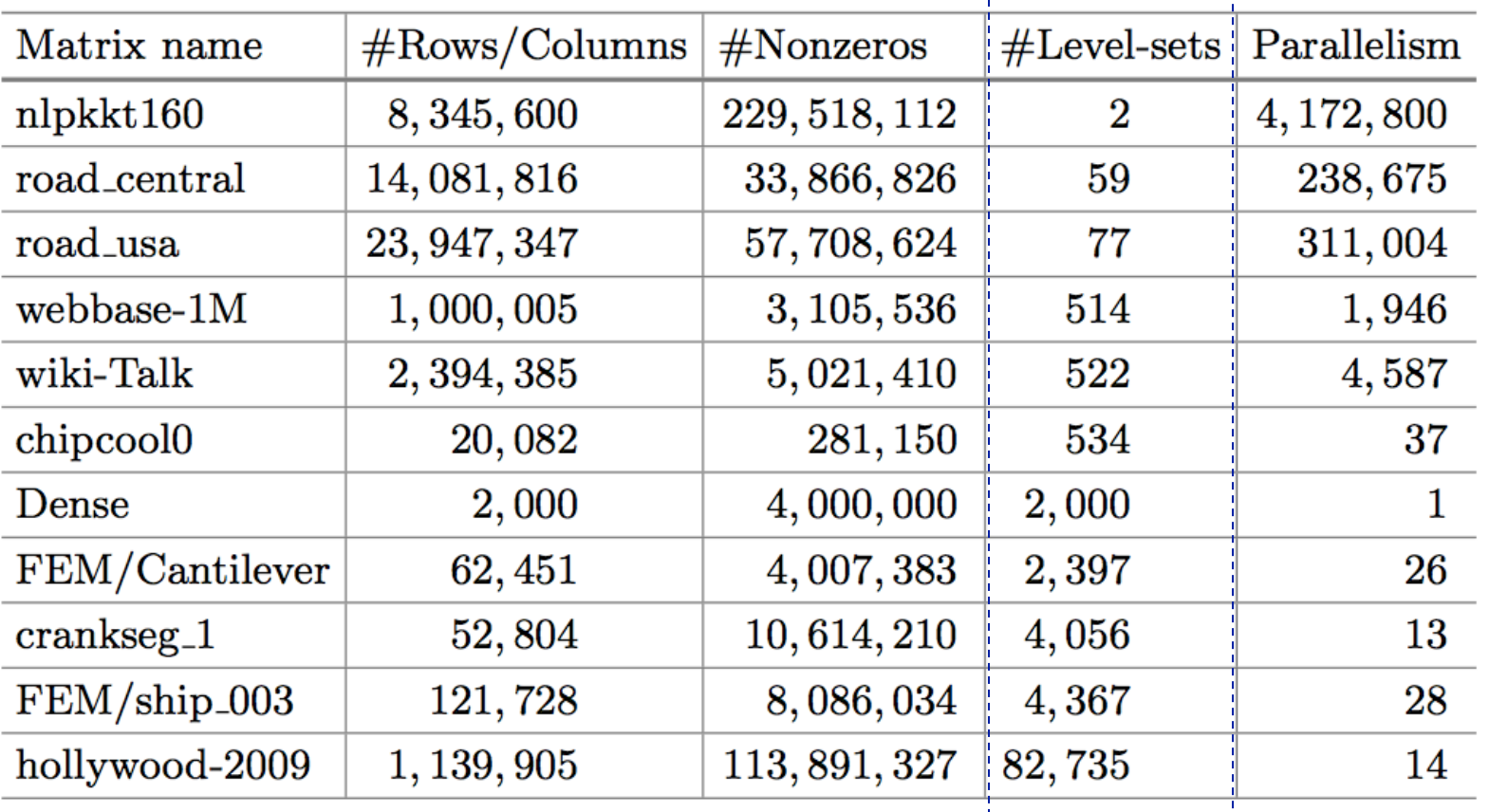

# Performance (GFlop/s, FP32 & FP64)

Single precision SpTRSV

 $★$  MKL v11.3 (parallel routine)  $★$  Synchronization-Free method (NVIDIA) **\*** Synchronization-Free method (AMD)

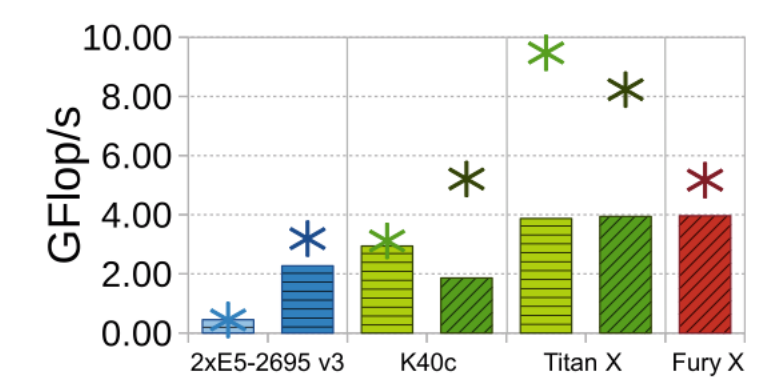

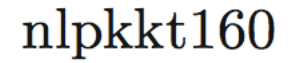

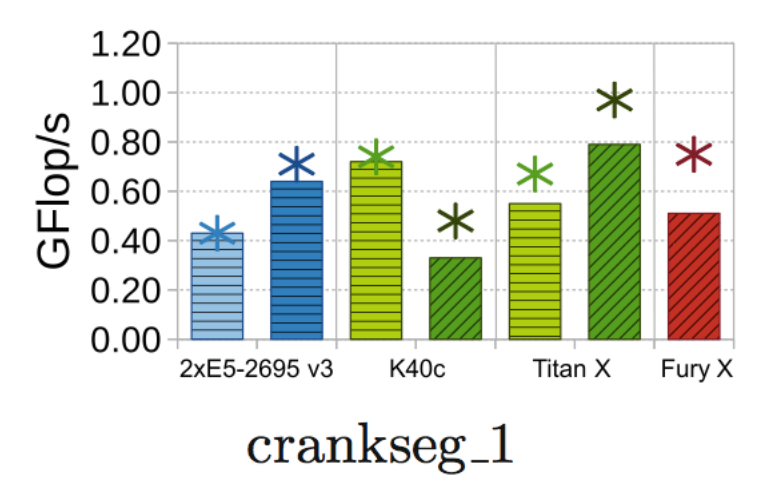

Double precision SpTRSV

- MKL v11.3 (serial routine) cuSPARSE v7.5
- MKL v11.3 (parallel routine) Synchronization-Free method (NVIDIA)
- Synchronization-Free method (AMD)

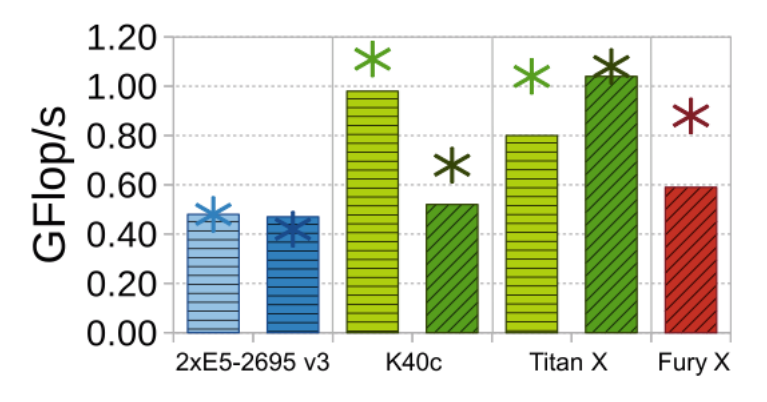

Dense

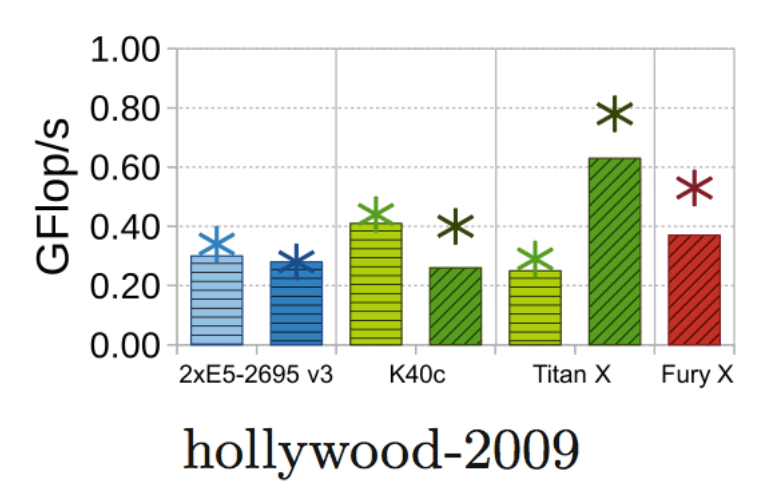

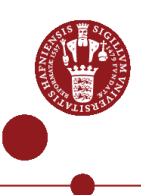

#### Preprocessing cost (milliseconds)

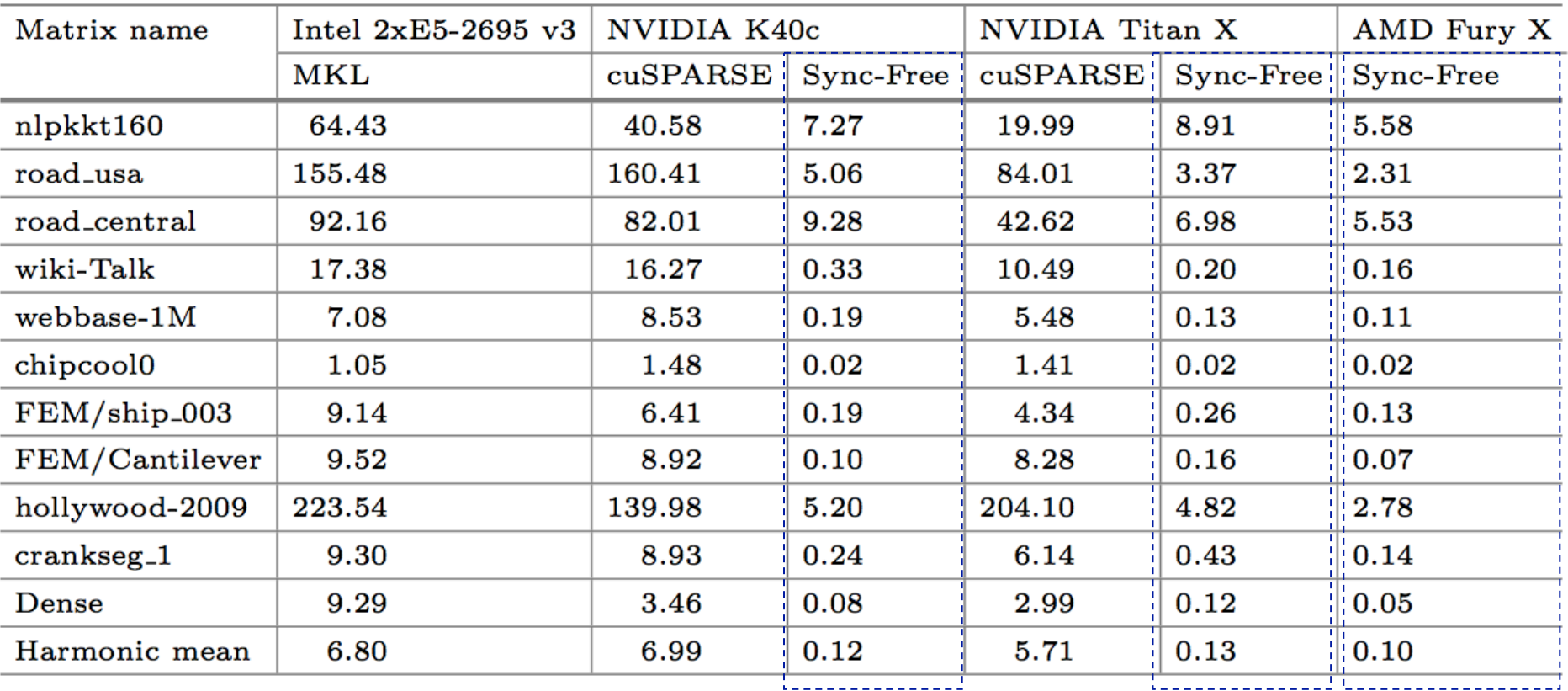

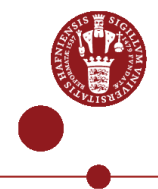

# Source Code at Github

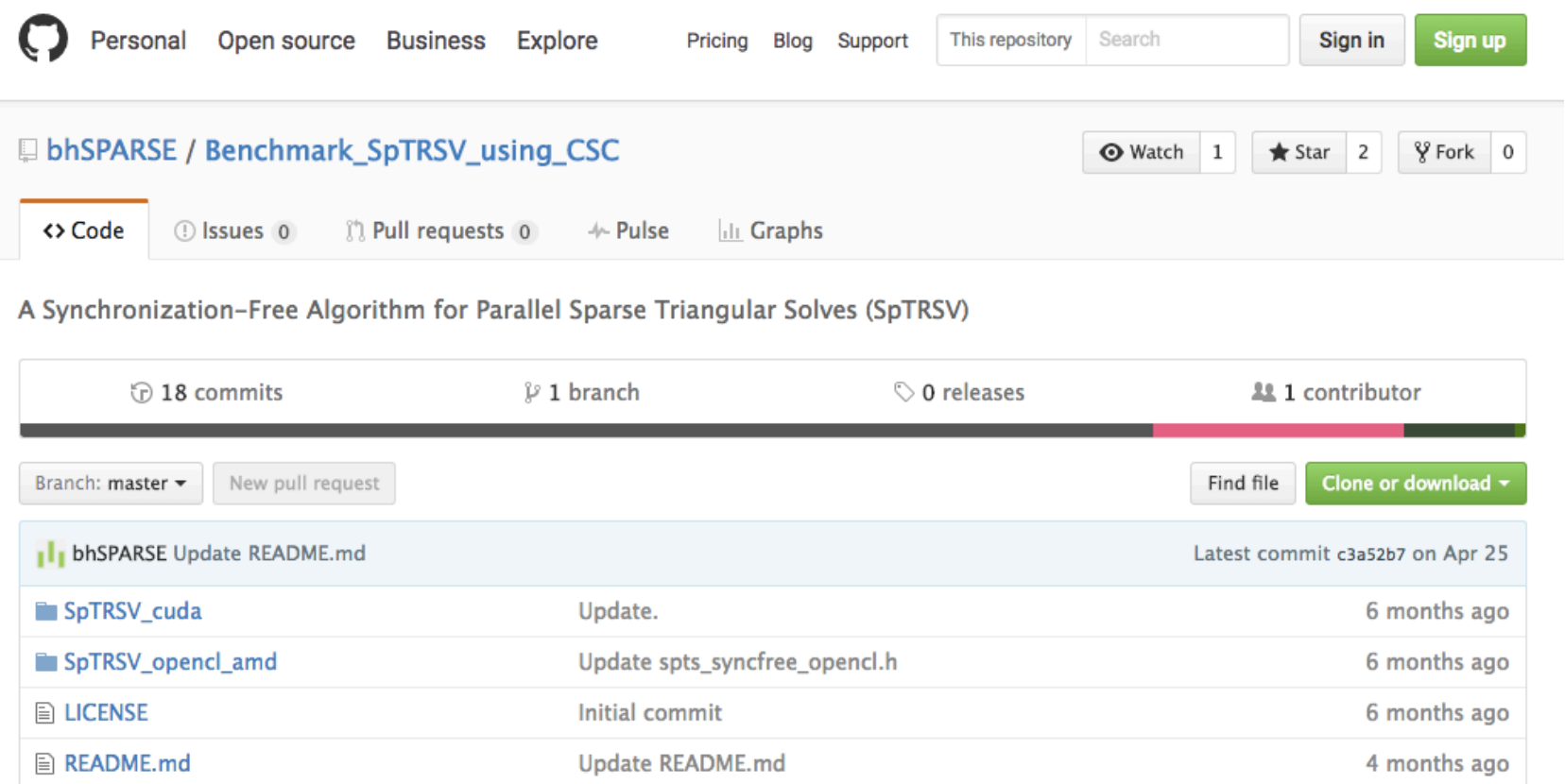

#### https://github.com/bhSPARSE/Benchmark\_SpTRSV\_using\_CSC

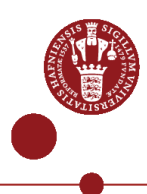

## Conclusion

The proposed synchronization-free SpTRSV

- removes the cost for finding level-sets and the cost for explicit barrier synchronization at runtime;
- includes optimization for on-chip and off-chip memory operations;
- shows high speedups over level-set methods, in particular when #level-sets is high;
- supports both CUDA for NVIDIA GPUs and OpenCL for AMD GPUs.

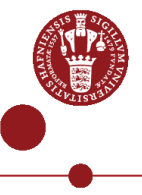

# T k u ! 0 4 8 9

# A y Q s n s ? 0 | 2 | 4 | 7 | 11 | 12 | 13

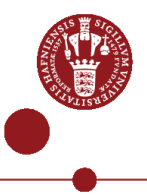